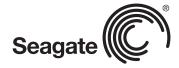

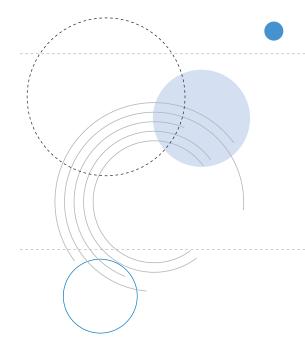

**Product Manual** 

# Barracuda ES.2 FC

ST31000640FC

100498209 Rev. B June 2008

Copyright © 2008 Seagate Technology LLC. All rights reserved. Printed in U.S.A.

Publication number: 100498209, Rev. B, June 2008

Seagate, Seagate Technology and the Wave logo are registered trademarks of Seagate Technology LLC in the United States and/or other countries. Barracuda ES.2, SeaTools and SeaTDD are either trademarks or registered trademarks of Seagate Technology LLC or one of its affiliated companies in the United States and/or other countries. All other trademarks or registered trademarks are the property of their respective owners.

One gigabyte, or GB, equals one billion bytes when referring to hard drive capacity. Accessible capacity may vary depending on operating environment and formatting. Quantitative usage examples for various applications are for illustrative purposes. Actual quantities will vary based on various factors, including file size, file format, features and application software. Seagate reserves the right to change, without notice, product offerings or specifications.

# **Contents**

| 1.0 | Scope                                         |                                                                              |  |  |  |  |  |  |
|-----|-----------------------------------------------|------------------------------------------------------------------------------|--|--|--|--|--|--|
| 2.0 | Standards, compliance and reference documents |                                                                              |  |  |  |  |  |  |
|     | 2.1                                           | Standards                                                                    |  |  |  |  |  |  |
|     |                                               | 2.1.1 Electromagnetic compatibility                                          |  |  |  |  |  |  |
|     | 2.2                                           | Compliance                                                                   |  |  |  |  |  |  |
|     |                                               | 2.2.1 Electromagnetic compliance                                             |  |  |  |  |  |  |
|     | 2.3                                           | Reference documents                                                          |  |  |  |  |  |  |
| 3.0 | Gener                                         | al description                                                               |  |  |  |  |  |  |
|     | 3.1                                           | Standard features                                                            |  |  |  |  |  |  |
|     | 3.2                                           | Media description                                                            |  |  |  |  |  |  |
|     | 3.3                                           | Performance                                                                  |  |  |  |  |  |  |
|     | 3.4                                           | Reliability                                                                  |  |  |  |  |  |  |
|     | 3.5                                           | Formatted capacities                                                         |  |  |  |  |  |  |
|     | 3.6                                           | Programmable drive capacity                                                  |  |  |  |  |  |  |
|     | 3.7                                           | Factory-installed options                                                    |  |  |  |  |  |  |
|     | 3.8                                           | User-installed accessories                                                   |  |  |  |  |  |  |
| 4.0 | Perfor                                        | mance characteristics                                                        |  |  |  |  |  |  |
|     | 4.1                                           | Internal drive characteristics                                               |  |  |  |  |  |  |
|     | 4.2                                           | Seek performance                                                             |  |  |  |  |  |  |
|     | 1.2                                           | 4.2.1 Access time                                                            |  |  |  |  |  |  |
|     |                                               | 4.2.2 Format command execution time (minutes)                                |  |  |  |  |  |  |
|     |                                               | 4.2.3 General performance characteristics                                    |  |  |  |  |  |  |
|     | 4.3                                           | Start/stop time                                                              |  |  |  |  |  |  |
|     | 4.4                                           | Prefetch/multi-segmented cache control                                       |  |  |  |  |  |  |
|     | 4.5                                           | Cache operation                                                              |  |  |  |  |  |  |
|     |                                               | 4.5.1 Caching write data                                                     |  |  |  |  |  |  |
|     |                                               | 4.5.2 Prefetch operation                                                     |  |  |  |  |  |  |
| 5.0 | Paliah                                        | pility specifications                                                        |  |  |  |  |  |  |
| 5.0 | 5.1                                           | Error rates                                                                  |  |  |  |  |  |  |
|     | 5.1                                           | 5.1.1 Recoverable Errors                                                     |  |  |  |  |  |  |
|     |                                               | 5.1.2 Unrecoverable Errors                                                   |  |  |  |  |  |  |
|     |                                               | 5.1.2 Officeoverable Effors                                                  |  |  |  |  |  |  |
|     |                                               | 5.1.4 Interface errors                                                       |  |  |  |  |  |  |
|     | 5.2                                           | Reliability and service                                                      |  |  |  |  |  |  |
|     | 5.2                                           | 5.2.1 Annualized Failure Rate (AFR) and Mean Time Between Failures (MTBF) 16 |  |  |  |  |  |  |
|     |                                               | 5.2.1 Armualized Failure Rate (AFR) and Mean Time Between Failures (WTBF) 16 |  |  |  |  |  |  |
|     |                                               | 5.2.3 Hot plugging the drive                                                 |  |  |  |  |  |  |
|     |                                               | 5.2.4 S.M.A.R.T                                                              |  |  |  |  |  |  |
|     |                                               | 5.2.5 Thermal monitor                                                        |  |  |  |  |  |  |
|     |                                               | 5.2.6 Drive Self Test (DST)                                                  |  |  |  |  |  |  |
|     |                                               | 5.2.0 Drive Sell Test (DST)                                                  |  |  |  |  |  |  |

| 6.0 | Physic     | cal/electri    | cal specifications                                                    | 23 |
|-----|------------|----------------|-----------------------------------------------------------------------|----|
|     | 6.1        | AC power       | er requirements                                                       | 23 |
|     | 6.2        | •              | er requirements                                                       |    |
|     |            | 6.2.1          | Conducted noise immunity                                              |    |
|     |            | 6.2.2          | Power sequencing                                                      |    |
|     |            | 6.2.3          | Current profiles                                                      |    |
|     | 6.3        |                | lissipation                                                           |    |
|     | 6.4        |                | mental limits                                                         |    |
|     |            | 6.4.1          | Temperature                                                           |    |
|     |            | 6.4.2<br>6.4.3 | Relative humidity                                                     |    |
|     |            | 6.4.3<br>6.4.4 | Effective altitude (sea level)                                        |    |
|     |            | 6.4.5          | Acoustics                                                             |    |
|     |            | 6.4.6          | Air cleanliness                                                       |    |
|     |            | 6.4.7          | Corrosive environment                                                 |    |
|     |            | 6.4.8          | European Union Restriction of Hazardous Substances (RoHS) Directive . |    |
|     |            | 6.4.9          | China Restriction of Hazardous Substances (RoHS) Directive            |    |
|     |            | 6.4.10         | Electromagnetic susceptibility                                        |    |
|     | 6.5        |                | ical specifications                                                   |    |
| 7.0 |            |                | or management                                                         |    |
| 7.0 |            |                | _                                                                     |    |
|     | 7.1        |                | ternal defects/errors                                                 |    |
|     | 7.2        |                | ror recovery procedures                                               |    |
|     | 7.3<br>7.4 |                | system errors                                                         |    |
|     | 7.4<br>7.5 | -              | re-Scan                                                               |    |
|     | 7.5<br>7.6 |                | d Auto-Reallocation                                                   |    |
|     | 7.7        |                | ad After Write                                                        |    |
| 8.0 |            |                |                                                                       |    |
| 0.0 | 8.1        |                | option selection                                                      |    |
|     | 8.2        |                | ientation                                                             |    |
|     | 8.3        |                |                                                                       |    |
|     | 8.4        |                | ounting                                                               |    |
|     | 8.5        |                | ng                                                                    |    |
| 9.0 |            |                | rements                                                               |    |
| 9.0 | 9.1        | •              | eatures                                                               |    |
|     | 9.1        |                | Fibre Channel link service frames                                     |    |
|     |            | 9.1.1          | Fibre Channel task management functions                               |    |
|     |            | 9.1.3          | Fibre Channel task management responses                               |    |
|     |            | 9.1.4          | Fibre Channel port login                                              |    |
|     |            | 9.1.5          | Fibre Channel port login accept                                       |    |
|     |            | 9.1.6          | Fibre Channel Process Login                                           |    |
|     |            | 9.1.7          | Fibre Channel Process Login Accept                                    |    |
|     |            | 9.1.8          | Fibre Channel fabric login                                            |    |
|     |            | 9.1.9          | Fibre Channel fabric accept login                                     | 46 |
|     |            | 9.1.10         | Fibre Channel Arbitrated Loop options                                 | 47 |
|     | 9.2        | Dual por       | rt support                                                            | 47 |
|     | 9.3        |                | mmands supported                                                      |    |
|     |            | 9.3.1          | Inquiry data                                                          |    |
|     |            | 9.3.2          | Mode Sense data                                                       |    |
|     | 9.4        |                | neous operating features and conditions                               |    |
|     | 9.5        |                | physical interface                                                    |    |
|     |            | 9.5.1          | Physical characteristics                                              |    |
|     |            | 9.5.2          | Connector requirements                                                | 57 |

|      |       | 9.5.3     | Electrical description             | 57 |
|------|-------|-----------|------------------------------------|----|
|      |       | 9.5.4     | Pin descriptions                   |    |
|      |       | 9.5.5     | FC-AL transmitters and receivers § |    |
|      |       | 9.5.6     | Power !                            | 59 |
|      |       | 9.5.7     | Fault LED Out 5                    | 59 |
|      |       | 9.5.8     | Active LED Out                     | 60 |
|      |       | 9.5.9     | Enable port bypass signals         | 60 |
|      |       | 9.5.10    | Motor start controls               | 60 |
|      |       | 9.5.11    | SEL_6 through SEL_0 ID lines       | 61 |
|      |       | 9.5.12    | Device control codes               | 63 |
|      | 9.6   | Signal o  | characteristics6                   | 63 |
|      |       | 9.6.1     | TTL input characteristics          | 63 |
|      |       | 9.6.2     | LED driver signals                 | 64 |
|      |       | 9.6.3     | FC Differential output             |    |
|      |       | 9.6.4     | FC Differential input              | 64 |
| 10.0 | Seaga | ate Techn | ology support services             | 67 |

#### 1.0 Scope

This manual describes Seagate Technology<sup>®</sup> LLC, Barracuda ES.2 FC (Fibre Channel) disc drives.

Barracuda ES.2 FC drives support the Fibre Channel Arbitrated Loop and SCSI Fibre Channel Protocol specifications to the extent described in this manual. The Fibre Channel Interface Manual (part number 100293070) describes the general Fibre Channel Arbitrated Loop characteristics of this and other Seagate Fibre Channel drives.

# 2.0 Standards, compliance and reference documents

The drive has been developed as a system peripheral to the highest standards of design and construction. The drive depends upon its host equipment to provide adequate power and environment in order to achieve optimum performance and compliance with applicable industry and governmental regulations. Special attention must be given in the areas of safety, power distribution, shielding, audible noise control, and temperature regulation. In particular, the drive must be securely mounted in order to guarantee the specified performance characteristics. Mounting by bottom holes must meet the requirements of Section 8.4.

## 2.1 Standards

The Barracuda ES.2 FC family complies with Seagate standards as noted in the appropriate sections of this manual and the Seagate *Fibre Channel Interface Manual*, part number 100293070.

The Barracuda ES.2 FC disc drive is a UL recognized component per UL1950, CSA certified to CAN/CSA C22.2 No. 950-95, and VDE or TUV certified to EN60950.

# 2.1.1 Electromagnetic compatibility

The drive, as delivered, is designed for system integration and installation into a suitable enclosure prior to use. The drive is supplied as a subassembly and is not subject to Subpart B of Part 15 of the FCC Rules and Regulations nor the Radio Interference Regulations of the Canadian Department of Communications.

The design characteristics of the drive serve to minimize radiation when installed in an enclosure that provides reasonable shielding. The drive is capable of meeting the Class B limits of the FCC Rules and Regulations of the Canadian Department of Communications when properly packaged; however, it is the user's responsibility to assure that the drive meets the appropriate EMI requirements in their system. Shielded I/O cables may be required if the enclosure does not provide adequate shielding. If the I/O cables are external to the enclosure, shielded cables should be used, with the shields grounded to the enclosure and to the host controller.

# 2.1.1.1 Electromagnetic susceptibility

As a component assembly, the drive is not required to meet any susceptibility performance requirements. It is the responsibility of those integrating the drive within their systems to perform those tests required and design their system to ensure that equipment operating in the same system as the drive or external to the system does not adversely affect the performance of the drive. See Table 2, DC power requirements.

# 2.2 Compliance

## 2.2.1 Electromagnetic compliance

Seagate uses an independent laboratory to confirm compliance with the directives/standards for CE Marking and C-Tick Marking. The drive was tested in a representative system for typical applications. The selected system represents the most popular characteristics for test platforms. The system configurations include:

- · Typical current use microprocessor
- Keyboard
- Monitor/display
- Printer
- External modem
- Mouse

Although the test system with this Seagate model complies with the directives/standards, we cannot guarantee that all systems will comply. The computer manufacturer or system integrator shall confirm EMC compliance and provide the appropriate marking for their product.

# Electromagnetic compliance for the European Union

If this model has the CE Marking it complies with the European Union requirements of the Electromagnetic Compatibility Directive 89/336/EEC of 03 May 1989 as amended by Directive 92/31/EEC of 28 April 1992 and Directive 93/68/EEC of 22 July 1993.

#### **Australian C-Tick**

If this model has the C-Tick Marking it complies with the Australia/New Zealand Standard AS/NZS3548 1995 and meets the Electromagnetic Compatibility (EMC) Framework requirements of Australia's Spectrum Management Agency (SMA).

## **Korean MIC**

If this model has the Korean Ministry of Information and Communication (MIC) logo, it complies with paragraph 1 of Article 11 of the Electromagnetic Compatibility (EMC) Control Regulation and meets the Electromagnetic Compatibility Framework requirements of the Radio Research Laboratory (RRL) Ministry of Information and Communication Republic of Korea.

This drive has been tested and complies with the Electromagnetic Interference/Electromagnetic Susceptibility (EMI/EMS) for Class B products.

#### **Taiwanese BSMI**

If this model has the Chinese National Standard (CNS) 13438 marking, it complies with Chinese National Standard (CNS) 13438 and meets the Electromagnetic Compatibility (EMC) Framework requirements of the Taiwanese Bureau of Standards, Metrology, and Inspection (BSMI).

# 2.3 Reference documents

SCSI Commands Reference Manual Seagate part number: 100293068

Fibre Channel Interface Manual Seagate part number: 100293070

**ANSI Fibre Channel Documents** 

X3.230-1994 FC Physical and Signaling Interface (FC-PH)

X3.297.1997 FC-PH-2 Fibre Channel Physical and Signaling Interface-2
X3.303.1998 FC-PH-3 Fibre Channel Physical and Signaling Interface-3

X3.272-1996 FC Arbitrated Loop (FC-AL)

X3.269-1996 Fibre Channel Protocol for SCSI (FCP)
NCITS TR-19 Private Loop SCSI Direct Attach (PLDA)
NCITS TR-20 Fabric Loop Attachment (FC-FLA)

SFF-8045 Specification for 40-pin SCA-2 Connector with Parallel Selection SFF-8067 Specification for 40-pin SCA-2 Connector with Bidirectional

**Enclosure Services Interface** 

ANSI Small Computer System Interface (SCSI) Documents X3.131-1994 (SCSI-2)

X3.270-1996 (SCSI-3) Architecture Model NCITS 305-199X (SCSI-3) Enclosure Services

Specification for Acoustic Test Requirement and Procedures

Seagate part number: 30553-001

Package Test Specification Seagate P/N 30190-001 (under 100 lb.)

Package Test Specification Seagate P/N 30191-001 (over 100 lb.)

In case of conflict between this document and any referenced document, this document takes precedence.

#### 3.0 General description

Barracuda ES.2 FC drives provide high performance, high capacity data storage for a variety of systems including engineering workstations, network servers, mainframes, and supercomputers. Barracuda ES.2 FC drives support 4-Gbit Fibre Channel which can transfer data at up to 800 Mbytes per second and 1600 Mbytes per second in dual-loop configurations.

Barracuda ES.2 FC drives support the Fibre Channel Arbitrated Loop (FC-AL) and SCSI Fibre Channel Protocol as described in the ANSI specifications, this document, and the Fibre Channel Interface Manual which describes the general interface characteristics of this drive. Barracuda ES.2 FC drives are classified as intelligent peripherals and provide level 2 conformance (highest level) with the ANSI SCSI-1 standard.

Never disassemble the HDA and do not attempt to service items in the sealed enclosure (heads, media, actuator, etc.) as this requires special facilities. The drive does not contain user-replaceable parts. Opening the HDA for any reason voids your warranty.

Cheetah drives use a dedicated landing zone at the innermost radius of the media to eliminate the possibility of destroying or degrading data by landing in the data zone. The heads automatically go to the landing zone when power is removed from the drive.

An automatic shipping lock prevents potential damage to the heads and discs that results from movement during shipping and handling. The shipping lock disengages and the head load process begins when power is applied to the drive.

The drives also use a high-performance actuator assembly with a low-inertia, balanced, patented, straight arm design that provides excellent performance with minimal power dissipation.

#### 3.1 Standard features

Cheetah NS FC drives have the following standard features:

- · Perpendicular recording technology
- · 4-Gbit Fibre Channel interface
- Integrated dual port FC-AL controller
- Concurrent dual port transfers
- · Support for FC arbitrated loop, private and public attachment
- · Differential copper FC drivers and receivers
- Downloadable firmware using the FC-AL interface
- Supports SCSI enclosure services via interface connector
- 128-deep task set (queue)
- Supports up to 32 initiators
- Drive selection ID and configuration options are set on the FC-AL backpanel or through interface commands. Jumpers are not used on the drive.
- Supports SCSI Enclosure Services through the interface connector
- · Fibre Channel worldwide name uniquely identifies the drive and each port
- User-selectable logical block size (512, 520, 524, or 528 bytes per logical block)
- Selectable frame sizes from 256 to 2,112 bytes
- Industry standard 3.5-inch low profile form factor dimensions
- · Programmable logical block reallocation scheme
- · Flawed logical block reallocation at format time
- Programmable auto write and read reallocation
- Reed-Solomon error correction code
- Sealed head and disc assembly (HDA)
- No preventive maintenance or adjustments required
- · Dedicated head landing zone
- · Embedded servo design
- Automatic shipping lock
- · Self-diagnostics performed when power is applied to the drive
- Zone bit recording (ZBR)
- · Vertical, horizontal, or top down mounting
- · Dynamic spindle brake
- 16 Mbyte data buffer (see Section 4.5).
- · Reallocation of defects on command (Post Format)

# 3.2 Media description

The media used on the drive has an aluminum substrate coated with a thin film magnetic material, overcoated with a proprietary protective layer for improved durability and environmental protection.

#### 3.3 Performance

- · Programmable multi-segmentable cache buffer
- 800 Mbytes/sec maximum instantaneous data transfers
- 7,200 RPM spindle. Average latency = 4.16 msec
- · Command queuing of up to 128 commands
- · Background processing of queue
- Supports start and stop commands (spindle stops spinning)
- · Adaptive seek velocity; improved seek performance

# 3.4 Reliability

- Annualized Failure Rate (AFR) of 0.73%
- Mean Time Between Failures (MTBF) of 1,200,000 hours
- Self-Monitoring Analysis and Reporting Technology (S.M.A.R.T.)
- 5-year warranty

# 3.5 Formatted capacities

Standard OEM models are formatted to 512 bytes per block. The sector size is selectable at format time. Users having the necessary equipment may modify the data block size before issuing a format command and obtain different formatted capacities than those listed.

To provide a stable target capacity environment and at the same time provide users with flexibility if they choose, Seagate recommends product planning in one of two modes:

1. Seagate designs specify capacity points at certain sector sizes that Seagate guarantees current and future products will meet. We recommend customers use this capacity in their project planning, as it ensures a stable operating point with backward and forward compatibility from generation to generation. The current guaranteed operating points for this product are:

|             | ST31000640FC  |  |
|-------------|---------------|--|
| Sector Size | Decimal       |  |
| 512         | 1,953,525,168 |  |
| 520         | 1,923,076,930 |  |
| 524         | 1,882,972,562 |  |
| 528         | 1,876,331,330 |  |

2. Seagate drives also may be used at the maximum available capacity at a given sector size, but the excess capacity above the guaranteed level will vary between 10K and 15K families and from generation to generation, depending on how each sector size actually formats out for zone frequencies and splits over servo bursts. This added capacity potential may range from 0.1 to 1.3 percent above the guaranteed capacities listed above. Using the drives in this manner gives the absolute maximum capacity potential, but the user must determine if the extra capacity potential is useful, or whether their assurance of backward and forward compatibility takes precedence.

# 3.6 Programmable drive capacity

Using the Mode Select command, the drive can change its capacity to something less than maximum. See the Mode Select Parameter List table in the SCSI Commands Reference Manual. Refer to the Parameter list block descriptor number of blocks field. A value of zero in the number of blocks field indicates that the drive shall not

change the capacity it is currently formatted to have. A number in the number of blocks field that is less than the maximum number of LBAs changes the total drive capacity to the value in the block descriptor number of blocks field. A value greater than the maximum number of LBAs is rounded down to the maximum capacity.

# 3.7 Factory-installed options

You may order the following items which are incorporated at the manufacturing facility during production or packaged before shipping. Some of the options available are (not an exhaustive list of possible options):

- Other capacities can be ordered depending on sparing scheme and sector size requested.
- Single-unit shipping pack. The drive is normally shipped in bulk packaging to provide maximum protection against transit damage. Units shipped individually require additional protection as provided by the single unit shipping pack. Users planning single unit distribution should specify this option.
- The Safety and Regulatory Agency Specifications, part number 75789512.

#### 3.8 User-installed accessories

The following accessories are available. All kits may be installed in the field.

- Evaluation kit, part number 73473641.
   This kit provides an adapter card ("T-card") to allow cable connections for two FC ports and DC power.
- Single-unit shipping pack.

# 4.0 Performance characteristics

This section provides detailed information concerning performance-related characteristics and features of Barracuda ES.2 FC drives.

#### 4.1 Internal drive characteristics

|                        | ST31000640FC |                                       |
|------------------------|--------------|---------------------------------------|
| Drive capacity*        | 1,000        | Gbytes (formatted, rounded off value) |
| Read/write data heads  | 8            |                                       |
| Tracks per inch        | 150,000      | TPI                                   |
| Peak bits per inch     | 1,090k       | BPI                                   |
| Areal density          | 164          | Gbits/inch <sup>2</sup>               |
| Internal data rate     | 1,287        | Mbits/sec (variable with zone)        |
| Disc rotation speed    | 7,200        | rpm                                   |
| Avg rotational latency | 4.16         | msec                                  |

<sup>\*</sup>One Gbyte equals one billion bytes when referring to hard drive capacity. Accessible capacity may vary depending on operating environment and formatting.

# 4.2 Seek performance

See Section 9.5, "FC-AL physical interface" on page 56 and the *Fibre Channel Interface Manual* (part number 77767496) for additional timing details.

# 4.2.1 Access time

|              |         | Not including controller overhead <sup>1,2</sup> (msec) |       |  |
|--------------|---------|---------------------------------------------------------|-------|--|
|              |         | Read                                                    | Write |  |
| Average      | Typical | 7.4                                                     | 8.5   |  |
| Single track | Typical | 0.4                                                     | 1.0   |  |
| Full stroke  | Typical | 14.3                                                    | 15.4  |  |

<sup>1.</sup> Typical access times are measured under nominal conditions of temperature, voltage, and horizontal orientation as measured on a representative sample of drives.

# 4.2.2 Format command execution time (minutes)

# ST31000640FC

| Maximum (with verify)    | 400 |
|--------------------------|-----|
| Maximum (without verify) | 200 |

Execution time measured from receipt of the last byte of the Command Descriptor Block (CDB) to the request for a Status Byte Transfer to the Initiator (excluding connect/disconnect).

<sup>2.</sup> Access to data = access time + latency time.

# 4.2.3 General performance characteristics

Sustainable disc transfer rate\*:

Minimum56 Mbytes/secMaximum116 Mbytes/sec

Fibre Channel Interface maximum instantaneous transfer rate

400 Mbytes/sec\* per port (dual port = 800 Mbytes/sec\*)

Logical block sizes

Default is 512-byte data blocks Sector sizes variable to 512, 520, 524 and 528 bytes.

Read/write consecutive sectors on a track

Yes

Flaw reallocation performance impact (for flaws reallocated at format time Negligible using the spare sectors per sparing zone reallocation scheme.)

# 4.3 Start/stop time

The drive accepts the commands listed in the Fibre Channel Interface Manual less than 3 seconds after DC power has been applied.

If the drive receives a NOTIFY (ENABLE SPINUP) primitive through either port and has not received a START STOP UNIT command with the START bit equal to 0, the drive becomes ready for normal operations within 30 seconds (excluding the error recovery procedure).

If the drive receives a START STOP UNIT command with the START bit equal to 0 before receiving a NOTIFY (ENABLE SPINUP) primitive, the drive waits for a START STOP UNIT command with the START bit equal to 1. After receiving a START STOP UNIT command with the START bit equal to 1, the drive waits for a NOTIFY (ENABLE SPINUP) primitive. After receiving a NOTIFY (ENABLE SPINUP) primitive through either port, the drive becomes ready for normal operations within 30 seconds (excluding the error recovery procedure).

If the drive receives a START STOP UNIT command with the START bit and IMMED bit equal to 1 and does not receive a NOTIFY (ENABLE SPINUP) primitive within 5 seconds, the drive fails the START STOP UNIT command.

The START STOP UNIT command may be used to command the drive to stop the spindle. Stop time is 30 seconds (maximum) from removal of DC power.

There is no power control switch on the drive.

# 4.4 Prefetch/multi-segmented cache control

The drive provides a prefetch (read look-ahead) and multi-segmented cache control algorithms that in many cases can enhance system performance. Cache refers to the drive buffer storage space when it is used in cache operations. To select this feature, the host sends the Mode Select command with the proper values in the applicable bytes in page 08h. Prefetch and cache operations are independent features from the standpoint that each is enabled and disabled independently using the Mode Select command; however, in actual operation, the prefetch feature overlaps cache operation somewhat as described in sections 4.5.1 and 4.5.2.

<sup>\*</sup>Assumes no errors and no relocated logical blocks. Rate measured from the start of the first logical block transfer to or from the host.

All default cache and prefetch mode parameter values (Mode Page 08h) for standard OEM versions of this drive family are given in Section 9.3.2

# 4.5 Cache operation

Note. Refer to the Fibre Channel Interface Manual for more detail concerning the cache bits.

Of the 16 Mbytes physical buffer space in the drive, approximately 13,000 kbytes can be used as a cache. The buffer is divided into logical segments from which data is read and to which data is written.

The drive keeps track of the logical block addresses of the data stored in each segment of the buffer. If the cache is enabled (see RCD bit in the *FC Interface Manual*), data requested by the host with a read command is retrieved from the buffer, if possible, before any disc access is initiated. If cache operation is not enabled, the buffer is still used, but only as circular buffer segments during disc medium read operations (disregarding Prefetch operation for the moment). That is, the drive does not check in the buffer segments for the requested read data, but goes directly to the medium to retrieve it. The retrieved data merely passes through some buffer segment on the way to the host. All data transfers to the host are in accordance with buffer-full ratio rules. See the explanation provided with the information about Mode Page 02h (disconnect/reconnect control) in the *Fibre Channel Interface Manual*.

The following is a simplified description of the prefetch/cache operation:

Case A—read command is received and all of the requested logical blocks are already in the cache:

1. Drive transfers the requested logical blocks to the initiator.

**Case B**—A Read command requests data, and at least one requested logical block is not in any segment of the cache:

- 1. The drive fetches the requested logical blocks from the disc and transfers them into a segment, and then from there to the host in accordance with the Mode Select Disconnect/Reconnect parameters, page 02h.
- 2. If the prefetch feature is enabled, refer to section 4.5.2 for operation from this point.

Each cache segment is actually a self-contained circular buffer whose length is an integer number of logical blocks. The drive dynamically creates and removes segments based on the workload. The wrap-around capability of the individual segments greatly enhances the cache's overall performance.

Note. The size of each segment is not reported by Mode Sense command page 08h, bytes 14 and 15. The value 0XFFFF is always reported regardless of the actual size of the segment. Sending a size specification using the Mode Select command (bytes 14 and 15) does not set up a new segment size. If the STRICT bit in Mode page 00h (byte 2, bit 1) is set to one, the drive responds as it does for any attempt to change an unchangeable parameter.

# 4.5.1 Caching write data

Write caching is a write operation by the drive that makes use of a drive buffer storage area where the data to be written to the medium is stored while the drive performs the Write command.

If read caching is enabled (RCD=0), then data written to the medium is retained in the cache to be made available for future read cache hits. The same buffer space and segmentation is used as set up for read functions. The buffer segmentation scheme is set up or changed independently, having nothing to do with the state of RCD. When a write command is issued, if RCD=0, the cache is first checked to see if any logical blocks that are to be written are already stored in the cache from a previous read or write command. If there are, the respective cache segments are cleared. The new data is cached for subsequent Read commands.

If the number of write data logical blocks exceed the size of the segment being written into, when the end of the segment is reached, the data is written into the beginning of the same cache segment, overwriting the data that was written there at the beginning of the operation; however, the drive does not overwrite data that has not yet been written to the medium.

If write caching is enabled (WCE=1), then the drive may return Good status on a write command after the data has been transferred into the cache, but before the data has been written to the medium. If an error occurs while writing the data to the medium, and Good status has already been returned, a deferred error will be generated.

The Synchronize Cache command may be used to force the drive to write all cached write data to the medium. Upon completion of a Synchronize Cache command, all data received from previous write commands will have been written to the medium.

Table 16 show the mode default settings for these drives.

#### 4.5.2 Prefetch operation

If the Prefetch feature is enabled, data in contiguous logical blocks on the disc immediately beyond that which was requested by a Read command are retrieved and stored in the buffer for immediate transfer from the buffer to the host on subsequent Read commands that request those logical blocks (this is true even if cache operation is disabled). Though the prefetch operation uses the buffer as a cache, finding the requested data in the buffer is a prefetch hit, not a cache operation hit.

To enable Prefetch, use Mode Select page 08h, byte 12, bit 5 (Disable Read Ahead - DRA bit). DRA bit = 0 enables prefetch.

The drive does not use the Max Prefetch field (bytes 8 and 9) or the Prefetch Ceiling field (bytes 10 and 11).

When prefetch (read look-ahead) is enabled (enabled by DRA = 0), the drive enables prefetch of contiguous blocks from the disc when it senses that a prefetch hit will likely occur. The drive disables prefetch when it decides that a prefetch hit is not likely to occur.

# 5.0 Reliability specifications

The following reliability specifications assume correct host and drive operational interface, including all interface timings, power supply voltages, environmental requirements and drive mounting constraints.

Seek error rate: Less than 10 errors in 10<sup>8</sup> seeks

Read Error Rates<sup>1</sup>

Recovered Data Less than 10 errors in 10<sup>12</sup> bits transferred (OEM default settings)

Unrecovered Data

Less than 1 sector in 10<sup>15</sup> bits transferred

Miscorrected Data

Less than 1 sector in 10<sup>21</sup> bits transferred

Interface error rate: Less than 1 error in 10<sup>12</sup> bits transferred with minimum receive eye.

Less than 1 error in 10<sup>14</sup> bits transferred with typical receive eye.

See Section 9.6.4, "FC Differential input." on page 64

MTBF 1,200,000 hours

Annualized Failure Rate (AFR): 0.73%

Preventive maintenance: None required

1. Error rate specified with automatic retries and data correction with ECC enabled and all flaws reallocated.

#### 5.1 Error rates

The error rates stated in this manual assume the following:

- The drive is operated in accordance with this manual using DC power as defined in Section 6.2
- Errors caused by host system failures are excluded from error rate computations.
- Assume random data.
- Default OEM error recovery settings are applied. This includes AWRE, ARRE, full read retries, full write retries and full retry time.

#### 5.1.1 Recoverable Errors

Recovereable errors are those detected and corrected by the drive, and do not require user intervention.

Recoverable Data errors will use correction, although ECC on-the-fly is not considered for purposes of recovered error specifications.

Recovered Data error rate is determined using read bits transferred for recoverable errors occurring during a read, and using write bits transferred for recoverable errors occurring during a write.

#### 5.1.2 Unrecoverable Errors

Unrecoverable Data Errors (Sense Key = 03h) are specified at less than 1 sector in error per  $10^{16}$  bits transferred. Unrecoverable Data Errors resulting from the same cause are treated as 1 error for that block.

#### 5.1.3 Seek errors

A seek error is defined as a failure of the drive to position the heads to the addressed track. After detecting an initial seek error, the drive automatically performs an error recovery process. If the error recovery process fails, a seek positioning error (Error code = 15h or 02h) will be reported with a Hardware error (04h) in the Sense Key. Recoverable seek errors are specified at Less than 10 errors in 10<sup>8</sup> seeks. Unrecoverable seek errors (Sense Key = 04h) are classified as drive failures.

#### 5.1.4 Interface errors

An interface error is defined as a failure of the receiver on a port to recover the data as transmitted by the device port connected to the receiver. The error may be detected as a running disparity error, illegal code, loss of word sync, or CRC error. The total error rate for a loop of devices is the sum of the individual device error rates.

# 5.2 Reliability and service

You can enhance the reliability of disk drives by ensuring that the drive receives adequate cooling. Section 6.0 provides temperature measurements and other information that may be used to enhance the service life of the drive. Section 8.2 provides recommended air-flow information.

# 5.2.1 Annualized Failure Rate (AFR) and Mean Time Between Failures (MTBF)

These drives shall achieve an AFR of 0.73% (MTBF of 1,200,000 hours) when operated in an environment that ensures the HDA case temperatures do not exceed the values specified in Section 6.4.1.

Operation at case temperatures outside the specifications in Section 6.4.1 may increase the AFR (decrease the MTBF).

AFR and MTBF statistics are population statistics that are not relevant to individual units. AFR and MTBF specifications are based on the following assumptions for Enterprise Storage System environments:

- 8,760 power-on hours per year
- · 250 average on/off cycles per year
- · Operating at nominal voltages
- System provides adequate cooling to ensure the case temperatures specified in Section 6.4.1 are not exceeded.

#### 5.2.2 Preventive maintenance

No routine scheduled preventive maintenance is required.

# 5.2.3 Hot plugging the drive

Inserting and removing the drive on the FC-AL will interrupt loop operation. The interruption occurs when the receiver of the next device in the loop must synchronize to a different input signal. FC error detection mechanisms, character sync, running disparity, word sync, and CRC are able to detect any error. Recovery is initiated based on the type of error.

The disc drive defaults to the FC-AL Monitoring state, Pass-through state, when it is powered-on by switching the power or hot plugged. The control line to an optional port bypass circuit (external to the drive), defaults to the Enable Bypass state. If the bypass circuit is present, the next device in the loop will continue to receive the output of the previous device to the newly inserted device. If the bypass circuit is not present, loop operation is temporarily disrupted until the next device starts receiving the output from the newly inserted device and regains synchronization to the new input.

The Pass-through state is disabled while the drive performs self test of the FC interface. The control line for an external port bypass circuit remains in the Enable Bypass state while self test is running. If the bypass circuit is present, loop operation may continue. If the bypass circuit is not present, loop operation will be halted while the self test of the FC interface runs.

When the self test completes successfully, the control line to the bypass circuit is disabled and the drive enters the FC-AL Initializing state. The receiver on the next device in the loop must synchronize to output of the newly inserted drive.

If the self-test fails, the control line to the bypass circuit remains in the Enable Bypass state.

**Note.** It is the responsibility of the systems integrator to assure that no temperature, energy, voltage hazard, or ESD potential hazard is presented during the hot connect/disconnect operation. Discharge the static electricity from the drive carrier prior to inserting it into the system.

**Caution.** The drive motor must come to a complete stop prior to changing the plane of operation. This time is required to insure data integrity.

#### 5.2.4 S.M.A.R.T.

S.M.A.R.T. is an acronym for Self-Monitoring Analysis and Reporting Technology. This technology is intended to recognize conditions that indicate imminent drive failure and is designed to provide sufficient warning of a failure to allow you to back up the data before an actual failure occurs.

**Note.** The drive's firmware monitors specific attributes for degradation over time but can't predict instantaneous drive failures.

Each monitored attribute has been selected to monitor a specific set of failure conditions in the operating performance of the drive and the thresholds are optimized to minimize "false" and "failed" predictions.

# **Controlling S.M.A.R.T.**

The operating mode of S.M.A.R.T. is controlled by the DEXCPT and PERF bits on the Informational Exceptions Control mode page (1Ch). Use the DEXCPT bit to enable or disable the S.M.A.R.T. feature. Setting the DEXCPT bit disables all S.M.A.R.T. functions. When enabled, S.M.A.R.T. collects on-line data as the drive performs normal read and write operations. When the PERF bit is set, the drive is considered to be in "On-line Mode Only" and will not perform off-line functions.

You can measure off-line attributes and force the drive to save the data by using the Rezero Unit command. Forcing S.M.A.R.T. resets the timer so that the next scheduled interrupt is in two hours.

You can interrogate the drive through the host to determine the time remaining before the next scheduled measurement and data logging process occurs. To accomplish this, issue a Log Sense command to log page 0x3E. This allows you to control when S.M.A.R.T. interruptions occur. Forcing S.M.A.R.T. with the RTZ command resets the timer.

### Performance impact

S.M.A.R.T. attribute data is saved to the disc so that the events that caused a predictive failure can be recreated. The drive measures and saves parameters once every two hours subject to an idle period on the FC-AL bus. The process of measuring off-line attribute data and saving data to the disc is uninterruptable. The maximum on-line only processing delay is summarized below:

# Maximum processing delay

On-line only delay Fully-enabled delay DEXCPT = 0, PERF = 1 DEXCPT = 0, PERF = 0

S.M.A.R.T. delay times 42 milliseconds 163 milliseconds

# Reporting control

Reporting is controlled by the MRIE bits in the Informational Exceptions Control mode page (1Ch). Subject to the reporting method, the firmware will issue to the host an 01-5Dxx sense code. The error code is preserved through bus resets and power cycles.

#### **Determining rate**

S.M.A.R.T. monitors the rate at which errors occur and signals a predictive failure if the rate of degraded errors increases to an unacceptable level. To determine rate, error events are logged and compared to the number of total operations for a given attribute. The interval defines the number of operations over which to measure the rate. The counter that keeps track of the current number of operations is referred to as the Interval Counter.

S.M.A.R.T. measures error rates. All errors for each monitored attribute are recorded. A counter keeps track of the number of errors for the current interval. This counter is referred to as the Failure Counter.

Error rate is the number of errors per operation. The algorithm that S.M.A.R.T. uses to record rates of error is to set thresholds for the number of errors and their interval. If the number of errors exceeds the threshold before the interval expires, the error rate is considered to be unacceptable. If the number of errors does not exceed the threshold before the interval expires, the error rate is considered to be acceptable. In either case, the interval and failure counters are reset and the process starts over.

#### **Predictive failures**

S.M.A.R.T. signals predictive failures when the drive is performing unacceptably for a period of time. The firmware keeps a running count of the number of times the error rate for each attribute is unacceptable. To accomplish this, a counter is incremented each time the error rate is unacceptable and decremented (not to exceed zero) whenever the error rate is acceptable. If the counter continually increments such that it reaches the predictive threshold, a predictive failure is signaled. This counter is referred to as the Failure History Counter. There is a separate Failure History Counter for each attribute.

## 5.2.5 Thermal monitor

Barracuda ES.2 FC drives implement a temperature warning system which:

- 1. Signals the host if the temperature exceeds a value which would threaten the drive.
- 2. Signals the host if the temperature exceeds a user-specified value.
- 3. Saves a S.M.A.R.T. data frame on the drive which exceeds the threatening temperature value.

A temperature sensor monitors the drive temperature and issues a warning over the interface when the temperature exceeds a set threshold. The temperature is measured at power-up and then at ten-minute intervals after power-up.

The thermal monitor system generates a warning code of 01-0B01 when the temperature exceeds the specified limit in compliance with the SCSI standard. The drive temperature is reported in the FRU code field of mode sense data. You can use this information to determine if the warning is due to the temperature exceeding the drive threatening temperature or the user-specified temperature.

This feature is controlled by the Enable Warning (EWasc) bit, and the reporting mechanism is controlled by the Method of Reporting Informational Exceptions field (MRIE) on the Informational Exceptions Control (IEC) mode page (1Ch).

The current algorithm implements two temperature trip points. The first trip point is set at 68°C which is the maximum temperature limit according to the drive specification. The second trip point is user-selectable using the Log Select command. The reference temperature parameter in the temperature log page (see Table 1) can

be used to set this trip point. The default value for this drive is 68°C, however, you can set it to any value in the range of 0 to 68°C. If you specify a temperature greater than 68°C in this field, the temperature is rounded down to 68°C. A sense code is sent to the host to indicate the rounding of the parameter field.

Table 1: Temperature Log Page (0Dh)

| Parameter Code | Description           |
|----------------|-----------------------|
| 0000h          | Primary Temperature   |
| 0001h          | Reference Temperature |

# 5.2.6 Drive Self Test (DST)

Drive Self Test (DST) is a technology designed to recognize drive fault conditions that qualify the drive as a failed unit. DST validates the functionality of the drive at a system level.

There are two test coverage options implemented in DST:

- 1. Extended test
- 2. Short text

The most thorough option is the extended test that performs various tests on the drive and scans every logical block address (LBA) of the drive. The short test is time-restricted and limited in length—it does not scan the entire media surface, but does some fundamental tests and scans portions of the media.

If DST encounters an error during either of these tests, it reports a fault condition. If the drive fails the test, remove it from service and return it to Seagate for service.

# 5.2.6.1 DST failure definition

The drive will present a "diagnostic failed" condition through the self-tests results value of the diagnostic log page if a functional failure is encountered during DST. The channel and servo parameters are not modified to test the drive more stringently, and the number of retries are not reduced. All retries and recovery processes are enabled during the test. If data is recoverable, no failure condition will be reported regardless of the number of retries required to recover the data.

The following conditions are considered DST failure conditions:

- · Seek error after retries are exhausted
- Track-follow error after retries are exhausted
- · Read error after retries are exhausted
- · Write error after retries are exhausted

Recovered errors will not be reported as diagnostic failures.

# 5.2.6.2 Implementation

This section provides all of the information necessary to implement the DST function on this drive.

#### 5.2.6.2.1 State of the drive prior to testing

The drive must be in a ready state before issuing the Send Diagnostic command. There are multiple reasons why a drive may not be ready, some of which are valid conditions, and not errors. For example, a drive may be in process of doing a format, or another DST. It is the responsibility of the host application to determine the "not ready" cause.

While not technically part of DST, a Not Ready condition also qualifies the drive to be returned to Seagate as a failed drive.

A Drive Not Ready condition is reported by the drive under the following conditions:

- Motor will not spin
- Motor will not lock to speed
- Servo will not lock on track
- Drive cannot read configuration tables from the disc

In these conditions, the drive responds to a Test Unit Ready command with an 02/04/00 or 02/04/03 code.

#### 5.2.6.2.2 Invoking DST

To invoke DST, submit the Send Diagnostic command with the appropriate Function Code (001b for the short test or 010b for the extended test) in bytes 1, bits 5, 6, and 7.

#### 5.2.6.2.3 Short and extended tests

DST has two testing options:

- 1. short
- extended

These testing options are described in the following two subsections.

Each test consists of three segments: an electrical test segment, a servo test segment, and a read/verify scan segment.

# **Short test (Function Code: 001b)**

The purpose of the short test is to provide a time-limited test that tests as much of the drive as possible within 120 seconds. The short test does not scan the entire media surface, but does some fundamental tests and scans portions of the media. A complete read/verify scan is not performed and only factual failures will report a fault condition. This option provides a quick confidence test of the drive.

#### **Extended test (Function Code: 010b)**

The objective of the extended test option is to empirically test critical drive components. For example, the seek tests and on-track operations test the positioning mechanism. The read operation tests the read head element and the media surface. The write element is tested through read/write/read operations. The integrity of the media is checked through a read/verify scan of the media. Motor functionality is tested by default as a part of these tests.

The anticipated length of the Extended test is reported through the Control Mode page.

# 5.2.6.2.4 Log page entries

When the drive begins DST, it creates a new entry in the Self-test Results Log page. The new entry is created by inserting a new self-test parameter block at the beginning of the self-test results log parameter section of the log page. Existing data will be moved to make room for the new parameter block. The drive reports 20 parameter blocks in the log page. If there are more than 20 parameter blocks, the least recent parameter block will be deleted. The new parameter block will be initialized as follows:

- 1. The Function Code field is set to the same value as sent in the DST command
- 2. The Self-Test Results Value field is set to Fh
- 3. The drive will store the log page to non-volatile memory

After a self-test is complete or has been aborted, the drive updates the Self-Test Results Value field in its Self-Test Results Log page in non-volatile memory. The host may use Log Sense to read the results from up to the last 20 self-tests performed by the drive. The self-test results value is a 4-bit field that reports the results of the test. If the field is set to zero, the drive passed with no errors detected by the DST. If the field is not set to zero, the test failed for the reason reported in the field.

The drive will report the failure condition and LBA (if applicable) in the Self-test Results Log parameter. The Sense key, ASC, ASCQ, and FRU are used to report the failure condition.

#### 5.2.6.2.5 Abort

There are several ways to abort a diagnostic. You can use a SCSI Bus Reset or a Bus Device Reset message to abort the diagnostic.

You can abort a DST executing in background mode by using the abort code in the DST Function Code field. This will cause a 01 (self-test aborted by the application client) code to appear in the self-test results values log. All other abort mechanisms will be reported as a 02 (self-test routine was interrupted by a reset condition).

## 5.2.7 Product warranty

Beginning on the date of shipment to the customer and continuing for the period specified in your purchase contract, Seagate warrants that each product (including components and subassemblies) that fails to function properly under normal use due to defect in materials or workmanship or due to nonconformance to the applicable specifications will be repaired or replaced, at Seagate's option and at no charge to the customer, if returned by customer at customer's expense to Seagate's designated facility in accordance with Seagate's warranty procedure. Seagate will pay for transporting the repair or replacement item to the customer. For more detailed warranty information, refer to the standard terms and conditions of purchase for Seagate products on your purchase documentation.

The remaining warranty for a particular drive can be determined by calling Seagate Customer Service at 1-800-468-3472. You can also determine remaining warranty using the Seagate web site (www.seagate.com). The drive serial number is required to determine remaining warranty information.

## **Shipping**

When transporting or shipping a drive, use only a Seagate-approved container. Keep your original box. Seagate approved containers are easily identified by the Seagate Approved Package label. Shipping a drive in a non-approved container voids the drive warranty.

Seagate repair centers may refuse receipt of components improperly packaged or obviously damaged in transit. Contact your authorized Seagate distributor to purchase additional boxes. Seagate recommends shipping by an air-ride carrier experienced in handling computer equipment.

# Product repair and return information

Seagate customer service centers are the only facilities authorized to service Seagate drives. Seagate does not sanction any third-party repair facilities. Any unauthorized repair or tampering with the factory seal voids the warranty.

# 6.0 Physical/electrical specifications

This section provides information relating to the physical and electrical characteristics of the drive.

# 6.1 AC power requirements

None.

# 6.2 DC power requirements

The voltage and current requirements for a single drive are shown below. Values indicated apply at the drive connector. Notes are shown following table 2.

Table 2: DC power requirements

|                              |    |         | 4 Gbit |          |  |
|------------------------------|----|---------|--------|----------|--|
|                              |    | Notes   | (Amps) | (Amps)   |  |
| Voltage                      |    |         | +5V    | +12V [2] |  |
| Regulation                   |    | [5]     | ±5%    | ±5% [2]  |  |
| Avg idle current DCX         |    | [1] [6] | 0.75   | 0.50     |  |
| Maximum starting current     |    |         |        |          |  |
| (peak DC) DC                 | 3σ | [3]     | 1.00   | 2.00     |  |
| (peak AC) AC                 | 3σ | [3]     | 1.15   | 3.23     |  |
| Delayed motor start (max) DC | 3σ | [1] [4] | 0.65   | 0.04     |  |
| Peak operating current:      |    |         |        |          |  |
| Typical DCX                  |    | [1]     | 0.69   | 0.77     |  |
| Maximum DC                   | 3σ | [1]     | 0.71   | 0.82     |  |
| Maximum (peak) DC            | 3σ |         | 1.13   | 1.67     |  |

- [1] Measured with average reading DC ammeter. Instantaneous +12V current peaks will exceed these values. Power supply at nominal voltage. N (number of drives tested) = 6, 35 Degrees C ambient.
- [2] For +12 V, a –10% tolerance is allowed during initial spindle start but must return to ±5% before reaching 10,000 RPM. The ±5% must be maintained after the drive signifies that its power-up sequence has been completed and that the drive is able to accept selection by the host initiator.
- [3] See +12V current profiles in Figure 1.
- [4] This condition occurs when the Motor Start option is enabled and the drive has not yet received a Start Motor command.
- [5] See paragraph 6.2.1, "Conducted noise immunity." Specified voltage tolerance includes ripple, noise, and transient response.
- [6] During idle, the drive heads are relocated every 60 seconds to a random location within the band from

three-quarters to maximum track.

# General DC power requirement notes.

- 1. Minimum current loading for each supply voltage is not less than 1.2% of the maximum operating current shown.
- 2. The +5V and +12V supplies should employ separate ground returns.
- 3. Where power is provided to multiple drives from a common supply, careful consideration for individual drive power requirements should be noted. Where multiple units are powered on simultaneously, the peak starting current must be available to each device.
- 4. Parameters, other than spindle start, are measured after a 10-minute warm up.
- 5. No terminator power.

# 6.2.1 Conducted noise immunity

Noise is specified as a periodic and random distribution of frequencies covering a band from DC to 10 MHz. Maximum allowed noise values given below are peak-to-peak measurements and apply at the drive power connector.

- +5 V = 250 mV pp from 0 to 100 kHz to 20 MHz.
- +12 V = 800 mV pp from 100 Hz to 8 KHz. 450 mV pp from 8 KHz to 20 KHz.250 mV pp from 20 KHz to 5 MHz.

#### 6.2.2 Power sequencing

The drive does not require power sequencing. The drive protects against inadvertent writing during power-up and down.

# 6.2.3 Current profiles

The +12V and +5V current profiles for the ST31000640FC model is shown below.

Note: All times and currents are typical. See Table 2 for maximum current requirements.

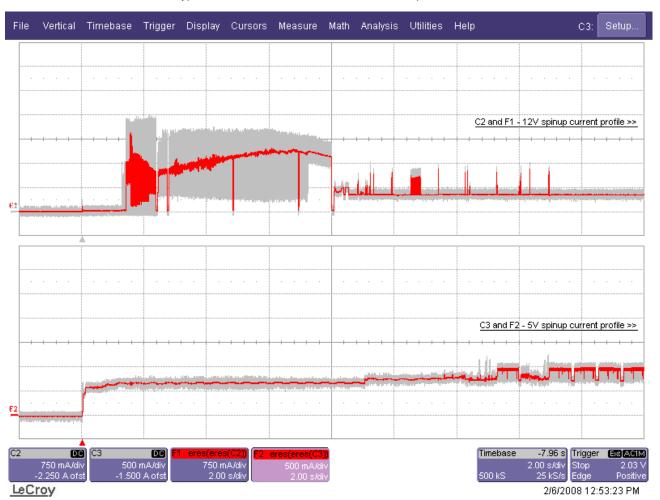

Figure 1. Typical ST31000640FC drive, 4 Gbit, +5V and +12V current profiles

# 6.3 Power dissipation

Typical power dissipation under idle conditions in 4 Gbit operation is 9.16 watts (31.26 BTUs per hour).

To obtain operating power for typical random read operations, refer to the following I/O rate curve (see Figure 2). Locate the typical I/O rate for a drive in your system on the horizontal axis and read the corresponding +5 volt current, +12 volt current, and total watts on the vertical axis. To calculate BTUs per hour, multiply watts by 3.4123.

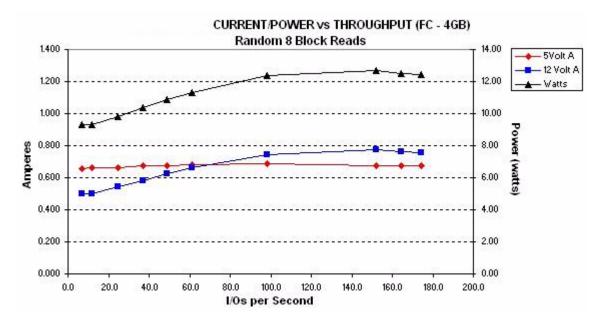

Figure 2. DC current and power vs. input/output operations per second at 4 Gbit

#### 6.4 Environmental limits

Temperature and humidity values experienced by the drive must be such that condensation does not occur on any drive part. Altitude and atmospheric pressure specifications are referenced to a standard day at 58.7°F (14.8°C). Maximum wet bulb temperature is 82°F (28°C). Above 1,000 feet (305 meters), the maximum temperature is derated linearly to 112°F (44°C) at 10,000 feet (3,048 meters).

#### 6.4.1 Temperature

#### a. Operating

The maximum allowable continuous or sustained HDA case temperature for the rated Annualized Failure Rate (AFR) is 122°F (50°C) The maximum allowable HDA case temperature is 50°C. Occasional excursions of HDA case temperatures above 122°F (50°C) or below 41°F (5°C) may occur without impact to the specified AFR. Continual or sustained operation at HDA case temperatures outside these limits may degrade AFR.

Provided the HDA case temperatures limits are met, the drive meets all specifications over a 41°F to 131°F (5°C to 55°C) drive ambient temperature range with a maximum temperature gradient of 36°F (20°C) per hour. Air flow may be needed in the drive enclosure to keep within this range (see Section 8.3). Operation at HDA case temperatures outside this range may adversely affect the drives ability to meet specifications. To confirm that the required cooling for the electronics and HDA case is provided, place the drive in its final mechanical configuration, perform random write/read operations and measure the HDA case temperature after it has stabilized.

## b. Non-operating

-40° to 158°F (-40° to 70°C) package ambient with a maximum gradient of 36°F (20°C) per hour. This specification assumes that the drive is packaged in the shipping container designed by Seagate for use with drive.

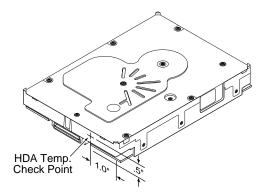

Figure 3. Locations of the HDA temperature check point

# 6.4.2 Relative humidity

The values below assume that no condensation on the drive occurs.

#### a. Operating

5% to 95% non-condensing relative humidity with a maximum gradient of 20% per hour.

## b. Non-operating

5% to 95% non-condensing relative humidity.

#### 6.4.3 Effective altitude (sea level)

- a. Operating
  - -200 to +10,000 feet (-61 to +3,048 meters)
- b. Non-operating
  - -200 to +40,000 feet (-61 to +12,210 meters)

#### 6.4.4 Shock and vibration

Shock and vibration limits specified in this document are measured directly on the drive chassis. If the drive is installed in an enclosure to which the stated shock and/or vibration criteria is applied, resonances may occur internally to the enclosure resulting in drive movement in excess of the stated limits. If this situation is apparent, it may be necessary to modify the enclosure to minimize drive movement.

The limits of shock and vibration defined within this document are specified with the drive mounted in accordance with the restrictions of Section 8.4.

#### 6.4.4.1 Shock

## a. Operating-normal

The drive, as installed for normal operation, shall operate error free while subjected to intermittent shock not exceeding 63 Gs at a maximum duration of 2 msec (half sinewave). Shock may be applied in the X, Y, or Z axis.

#### b. Operating—abnormal

Equipment, as installed for normal operation, does not incur physical damage while subjected to intermittent shock not exceeding 40 Gs at a maximum duration of 11 msec (half sinewave). Shock occurring at abnormal levels may promote degraded operational performance during the abnormal shock period. Specified operational performance will continue when normal operating shock levels resume. Shock may be applied in the X, Y, or Z axis. Shock is not to be repeated more than two times per second.

## c. Non-operating

The limits of non-operating shock shall apply to all conditions of handling and transportation. This includes both isolated drives and integrated drives.

The drive subjected to nonrepetitive shock not exceeding 80 Gs at a maximum duration of 11 msec (half sinewave) shall not exhibit device damage or performance degradation. Shock may be applied in the X, Y, or Z axis.

The drive subjected to nonrepetitive shock not exceeding 300 Gs at a maximum duration of 2 msec (half sinewave) does not exhibit device damage or performance degradation. Shock may be applied in the X, Y, or Z axis.

The drive subjected to nonrepetitve shock not exceeding 150 Gs at a maximum duration of 0.5 msec (half sinewave) does not exhibit device damage or performance degradation. Shock may be applied in the X, Y, or Z axis.

#### d. Packaged

Disc drives shipped as loose load (not palletized) general freight will be packaged to withstand drops from heights as defined in the table below. For additional details refer to Seagate specifications 30190-001 (under 100 lbs/45 kg) or 30191-001 (over 100 lbs/45 kg).

| Package size                        | Packaged/product weight   | Drop height     |
|-------------------------------------|---------------------------|-----------------|
| <600 cu in (<9,800 cu cm)           | Any                       | 60 in (1524 mm) |
| 600-1800 cu in (9,800-19,700 cu cm) | 0-20 lb (0 to 9.1 kg)     | 48 in (1219 mm) |
| >1800 cu in (>19,700 cu cm)         | 0-20 lb (0 to 9.1 kg)     | 42 in (1067 mm) |
| >600 cu in (>9,800 cu cm)           | 20-40 lb (9.1 to 18.1 kg) | 36 in (914 mm)  |

Drives packaged in single or multipacks with a gross weight of 20 pounds (8.95 kg) or less by Seagate for general freight shipment shall withstand a drop test from 48 inches (1,070 mm) against a concrete floor or equivalent.

#### **6.4.4.2** Vibration

### a. Operating-normal

The drive as installed for normal operation, shall comply with the complete specified performance while subjected to continuous vibration not exceeding

5 - 22 Hz 0.25 Gs, Limited displacement

22 - 350 Hz 0.5 Gs 350 - 500 Hz 0.25 Gs

Vibration may be applied in the X, Y, or Z axis.

# b. Operating—abnormal

Equipment as installed for normal operation shall not incur physical damage while subjected to periodic vibration not exceeding:

15 minutes of duration at major resonant frequency

Vibration occurring at these levels may degrade operational performance during the abnormal vibration period. Specified operational performance will continue when normal operating vibration levels are resumed. This assumes system recovery routines are available.

Operating abnormal translational random flat profile

5 - 500 Hz 0.75 Gs (0 to peak)

#### c. Non-operating

The limits of non-operating vibration shall apply to all conditions of handling and transportation. This includes both isolated drives and integrated drives.

The drive shall not incur physical damage or degraded performance as a result of continuous vibration not exceeding

5 - 22 Hz 2 Gs (0 to peak, linear, swept sine, 0.5 octave/min) 22 - 350 Hz 5 Gs (0 to peak, linear, swept sine, 0.5 octave/min) 350 - 500 Hz 2 Gs (0 to peak, linear, swept sine, 0.5 octave/min)

Vibration may be applied in the X, Y, or Z axis.

#### 6.4.5 Acoustics

Sound power during idle mode shall be 2.9 bels typical when measured to ISO 7779 specification. Sound power while operating shall be 3.2 bels typical when measured to ISO 7779 specification.

There will not be any discrete tones more than 10 dB above the masking noise on typical drives when measured according to Seagate specification 30553-001. There will not be any tones more than 24 dB above the masking noise on any drive.

### 6.4.6 Air cleanliness

The drive is designed to operate in a typical office environment with minimal environmental control.

#### 6.4.7 Corrosive environment

Seagate electronic drive components pass accelerated corrosion testing equivalent to 10 years exposure to light industrial environments containing sulfurous gases, chlorine and nitric oxide, classes G and H per ASTM B845. However, this accelerated testing cannot duplicate every potential application environment.

Users should use caution exposing any electronic components to uncontrolled chemical pollutants and corrosive chemicals as electronic drive component reliability can be affected by the installation environment. The silver, copper, nickel and gold films used in Seagate products are especially sensitive to the presence of sulfide, chloride, and nitrate contaminants. Sulfur is found to be the most damaging. In addition, electronic components should never be exposed to condensing water on the surface of the printed circuit board assembly (PCBA) or exposed to an ambient relative humidity greater than 95%. Materials used in cabinet fabrication, such as vulcanized rubber, that can outgas corrosive compounds should be minimized or eliminated. The useful life of any electronic equipment may be extended by replacing materials near circuitry with sulfide-free alternatives.

## 6.4.8 European Union Restriction of Hazardous Substances (RoHS) Directive

Seagate designs its products to meet environmental protection requirements worldwide, including regulations restricting certain chemical substances. A new law, the European Union Restriction of Hazardous Substances (RoHS) Directive, restricts the presence of chemical substances, including Lead, Cadmium, Mercury, Hexavalent Chromium, PBB and PBDE, in electronic products, effective July 2006. This drive is manufactured with components and materials that comply with the RoHS Directive.

# 6.4.9 China Restriction of Hazardous Substances (RoHS) Directive 中国限制危险物品的指令

This product has an Environmental Protection Use Period (EPUP) of 20 years. The following table contains information mandated by China's "Marking Requirements for Control of Pollution Caused by Electronic Information Products" Standard.

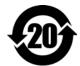

该产品具有20年的环境保护使用周期 (EPUP)。 下表包含了中国 "电子产品所导致的污染的控制的记号要求"所指定的信息。

|               |      | Toxic or Ha | zardous Sul | bstances or E                 | Elements有毒有害                       | 物质或元素                                     |
|---------------|------|-------------|-------------|-------------------------------|------------------------------------|-------------------------------------------|
| Name of Parts | Lead | Mercury     |             | Hexavalent<br>Chromium<br>六价铬 | Polybrominated<br>Biphenyl<br>多機联苯 | Polybrominated<br>Diphenyl Ether<br>多微二苯醚 |
| 部件名称          | (Pb) | 汞<br>(Hg)   | (Cd)        | (Cr6+)                        | <i>5</i> 500,987.4∓<br>(PBB)       | 多晚一年的DE)                                  |
| PCBA          | Х    | 0           | 0           | 0                             | 0                                  | 0                                         |
| HDA           | Х    | 0           | 0           | . 0                           | 0                                  | 0                                         |

<sup>&</sup>quot;O" indicates the hazardous and toxic substance content of the part (at the homogenous material level) is lower than the threshold defined by the China RoHS MCV Standard.

# 6.4.10 Electromagnetic susceptibility

See Section 2.1.1.1.

<sup>&</sup>quot;O"表示该部件(于同类物品程度上)所含的危险和有毒物质低于中国RoHS MCV标准所定义的门槛值。

<sup>&</sup>quot;X" indicates the hazardous and toxic substance content of the part (at the homogenous material level) is over the threshold defined by the China RoHS MCV Standard.

<sup>&</sup>quot;X"表示该部件(于同类物品程度上)所含的危险和有毒物质超出中国RoHS MCV标准所定义的门槛值。

# 6.5 Mechanical specifications

Refer to Figure 4 for detailed physical dimensions. See Section 8.4, "Drive mounting."

 Height (max):
 1.028 in
 26.11 mm

 Width (max):
 4.010 in
 101.85 mm

 Depth (max):
 5.787 in
 146.99 mm

 Weight (max):
 1.53 pounds
 0.694 kilograms

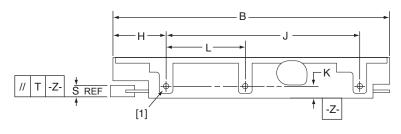

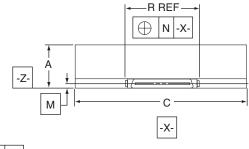

#### Notes:

[1] Mounting holes are 6-32 UNC 2B, three on each side and four on the bottom. Max screw penetration into side of drive is 0.15 in. (3.81 mm). Max screw tightening torque is 6.0 in-lb (3.32 nm) with minimum full thread engagement of 0.12 in. (3.05 mm).

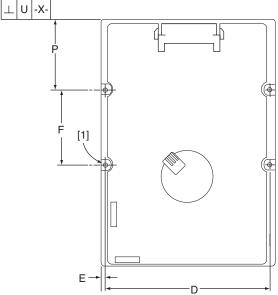

# **Dimension Table**

|   | Inches           | Millimeters  |
|---|------------------|--------------|
| Α | 1.028 max        | 26.10 max    |
| В | 5.787 max        | 147.00 max   |
| С | $4.000 \pm .010$ | 101.60 ± .25 |
| D | $3.750 \pm .010$ | 95.25 ± .25  |
| Ε | $0.125 \pm .010$ | 3.18 ± .25   |
| F | 1.750 ± .010     | 44.45 ± .25  |
| Н | 1.122 ± .020     | 28.50 ± .50  |
| J | $4.000 \pm .010$ | 101.60 ± .25 |
| K | $0.250 \pm .010$ | 6.35 ± .25   |
| L | 1.638 ± .010     | 41.60 ± .25  |
| M | 0.181            | 4.60         |
| Ν | .040             | 1.02         |
| Ρ | $1.625 \pm .020$ | 41.28 ± .50  |
| R | 1.618            | 41.10        |
| S | $0.276 \pm .040$ | 7.00 ± 1.02  |
| Т | .015 max         | 0.38 max     |
| U | .015 max         | 0.38 max     |

Figure 4. Mounting configuration dimensions

# 7.0 Defect and error management

Seagate continues to use innovative technologies to manage defects and errors. These technologies are designed to increase data integrity, perform drive self-maintenance, and validate proper drive operation.

SCSI defect and error management involves drive internal defect/error management and FC system error considerations (errors in communications between the initiator and the drive). In addition, Seagate provides the following technologies used to increase data integrity and drive reliability:

- Background Media Scan (see Section 7.4)
- Media Pre-Scan (see Section 7.5)
- Deferred Auto-Reallocation (see Section 7.6)
- Idle Read After Write (see Section 7.7)

The read error rates and specified storage capacities are not dependent on host (initiator) defect management routines.

#### 7.1 Drive internal defects/errors

During the initial drive format operation at the factory, media defects are identified, tagged as being unusable, and their locations recorded on the drive primary defects list (referred to as the "P' list and also as the ETF defect list). At factory format time, these known defects are also reallocated, that is, reassigned to a new place on the medium and the location listed in the defects reallocation table. The "P" list is not altered after factory formatting. Locations of defects found and reallocated during error recovery procedures after drive shipment are listed in the "G" list (defects growth list). The "P" and "G" lists may be referenced by the initiator using the Read Defect Data command.

Details of the SCSI commands supported by the drive are described in the *Fibre Channel Interface Manual*. Also, more information on the drive Error Recovery philosophy is presented in the *Fibre Channel Interface Manual*.

# 7.2 Drive error recovery procedures

When an error occurs during drive operation, the drive, if programmed to do so, performs error recovery procedures to attempt to recover the data. The error recovery procedures used depend on the options previously set in the Error Recovery Parameters mode page. Error recovery and defect management may involve using several SCSI commands described in the *Fibre Channel Interface Manual*. The drive implements selectable error recovery time limits required in video applications.

The error recovery scheme supported by the drive provides a way to control the total error recovery time for the entire command in addition to controlling the recovery level for a single LBA. The total amount of time spent in error recovery for a command can be limited using the Recovery Time Limit bytes in the Error Recovery mode page. The total amount of time spent in error recovery for a single LBA can be limited using the Read Retry Count or Write Retry Count bytes in the Error Recovery mode page.

The drive firmware error recovery algorithms consists of 11 levels for read recoveries and five levels for write. Each level may consist of multiple steps, where a step is defined as a recovery function involving a single reread or re-write attempt. The maximum level used by the drive in LBA recovery is determined by the read and write retry counts.

Table 3 equates the read and write retry count with the maximum possible recovery time for read and write recovery of individual LBAs. The times given do not include time taken to perform reallocations. Reallocations are performed when the ARRE bit (for reads) or AWRE bit (for writes) is one, the RC bit is zero, and the recovery time limit for the command has not yet been met. Time needed to perform reallocation is not counted against the recovery time limit.

When the RC bit is one, reallocations are disabled even if the ARRE or AWRE bits are one. The drive will still perform data recovery actions within the limits defined by the Read Retry Count, Write Retry Count, and Recovery Time Limit parameters. However, the drive does not report any unrecovered errors.

Table 3: Read and write retry count maximum recovery times

| Read retry cour | Maximum recovery time per LBA (cumulative, msec) |
|-----------------|--------------------------------------------------|
| 0               | 51.87                                            |
| 1               | 59.85                                            |
| 2               | 203.49                                           |
| 3               | 231.42                                           |
| 4               | 297.38                                           |
| 5               | 323.62                                           |
| 6               | 355.54                                           |
| 7               | 439.39                                           |
| 8               | 507.39                                           |
| 9               | 539.31                                           |
| 10              | 567.24                                           |
| 11 (default)    | 1468.74                                          |

| Write retry count <sup>1</sup> | Maximum recovery time per LBA (cumulative, msec) |
|--------------------------------|--------------------------------------------------|
| 0                              | 23.94                                            |
| 1                              | 35.91                                            |
| 2                              | 55.86                                            |
| 3                              | 67.83                                            |
| 4                              | 119.79                                           |
| 5 (default)                    | 147.72                                           |

#### [1] These values are subject to change.

Setting these retry counts to a value below the default setting could result in an increased unrecovered error rate which may exceed the value given in this product manual. A setting of zero (0) will result in the drive not performing error recovery.

For example, suppose the Read/Write Recovery page has the RC bit set to 0, read retry count set to 4, and the recovery time limit field (Mode Sense page 01, bytes 10 and 11) set to FF FF hex (maximum). A four LBA Read command is allowed to take up to 297.38 msec recovery time for each of the four LBAs in the command. If the recovery time limit is set to 00 C8 hex (200 msec decimal) a four LBA read command is allowed to take up to 200 msec for all error recovery within that command. The use of the Recovery Time Limit field allows finer granularity on control of the time spent in error recovery. The recovery time limit only starts counting when the drive is executing error recovery and it restarts on each command. Therefore, each command's total recovery time is subject to the recovery time limit. Note: A recovery time limit of 0 will use the drive's default value of FF FF. Minimum recovery time limit is achieved by setting the Recovery Time Limit field to 00 01.

## 7.3 FC-AL system errors

Information on the reporting of operational errors or faults across the interface is given in the *Fibre Channel Interface Manual*. The FCP Response returns information to the host about numerous kinds of errors or faults. The Receive Diagnostic Results reports the results of diagnostic operations performed by the drive.

Status returned by the drive to the initiator is described in the *Fibre Channel Interface Manual*. Status reporting plays a role in systems error management and its use in that respect is described in sections where the various commands are discussed.

# 7.4 Background Media Scan

Background Media Scan (BMS) is a self-initiated media scan. BMS is defined in the T10 document SPC-4 available from the T10 committee. BMS performs sequential reads across the entire pack of the media while the drive is idle. In RAID arrays, BMS allows hot spare drives to be scanned for defects prior to being put into service by the host system. On regular duty drives, if the host system makes use of the BMS Log Page, it can avoid placing data in suspect locations on the media. Unreadable and recovered error sites will be logged or reallocated per ARRE/AWRE settings.

With BMS, the host system can consume less power and system overhead by only checking BMS status and results rather than tying up the bus and consuming power in the process of host-initiated media scanning activity.

Since the background scan functions are only done during idle periods, BMS causes a negligible impact to system performance. The first BMS scan for a newly manufactured drive is performed as quickly as possible to verify the media and protect data by setting the "Start time after idle" to 5ms, all subsequent scans begin after 500ms of idle time. Other features that normally use idle time to function will function normally because BMS functions for bursts of 800ms and then suspends activity for 100ms to allow other background functions to operate.

BMS interrupts immediately to service host commands from the interface bus while performing reads. BMS will complete any BMS-initiated error recovery prior to returning to service host-initiated commands. Overhead associated with a return to host-servicing activity from BMS only impacts the first command that interrupted BMS, this results in a typical delay of about 1 ms.

#### 7.5 Media Pre-Scan

Media Pre-Scan is a feature that allows the drive to repair media errors that would otherwise have been found by the host system during critical data accesses early in the drive's life. The default setting for Media Pre-Scan is enabled on standard products. Media Pre-Scan checks each write command to determine if the destination LBAs have been scanned by BMS. If the LBAs have been verified, the drive proceeds with the normal write command. If the LBAs have not been verified by BMS, Pre-Scan will convert the write to a write verify to certify that the data was properly written to the disc.

**Note.** During Pre-Scan write verify commands, write performance may decrease by 50% until Pre-Scan completes. Write performance testing should be performed after Pre-Scan is complete. This may be checked by reading the BMS status.

To expedite the scan of the full pack and subsequently exit from the Pre-Scan period, BMS will begin scanning immediately when the drive goes to idle during the Pre-Scan period. In the event that the drive is in a high transaction traffic environment and is unable to complete a BMS scan within 24 power on hours BMS will disable Pre-Scan to restore full performance to the system.

#### 7.6 Deferred Auto-Reallocation

Deferred Auto-Reallocation (DAR) simplifies reallocation algorithms at the system level by allowing the drive to reallocate unreadable locations on a subsequent write command. Sites are marked for DAR during read operations performed by the drive. When a write command is received for an LBA marked for DAR, the auto-reallocation process is invoked and attempts to rewrite the data to the original location. If a verification of this rewrite fails, the sector is re-mapped to a spare location.

This is in contrast to the system having to use the Reassign Command to reassign a location that was unreadable and then generate a write command to rewrite the data. DAR is most effective when AWRE and ARRE are enabled—this is the default setting from the Seagate factory. With AWRE and ARRE disabled DAR is unable to reallocate the failing location and will report an error sense code indicating that a write command is being attempted to a previously failing location.

#### 7.7 Idle Read After Write

Idle Read After Write (IRAW) utilizes idle time to verify the integrity of recently written data. During idle periods, no active system requests, the drive reads recently written data from the media and compares it to valid write command data resident in the drives data buffer. Any sectors that fail the comparison result in the invocation of a rewrite and auto-reallocation process. The process attempts to rewrite the data to the original location. If a verification of this rewrite fails, the sector is re-mapped to a spare location.

# 8.0 Installation

Barracuda ES.2 FC disc drive installation is a plug-and-play process. There are no jumpers, switches, or terminators on the drive. Simply plug the drive into the host's 40-pin Fibre Channel backpanel connector (FC-SCA)—no cables are required. See Section 9.5 for additional information about this connector.

Use the FC-AL interface to select drive ID and all option configurations for devices on the loop.

If multiple devices are on the same FC-AL and physical addresses are used, set the device selection IDs (SEL IDs) on the backpanel so that no two devices have the same selection ID. This is called the hard assigned arbitrated loop physical address (AL\_PA). There are 125 AL\_PAs available (see Table 22). If you set the AL\_PA on the backpanel to any value other than 0, the device plugged into the backpanel's SCA connector inherits this AL\_PA. In the event you don't successfully assign unique hard addresses (and therefore have duplicate selection IDs assigned to two or more devices), the FC-AL generates a message indicating this condition. If you set the AL\_PA on the backpanel to a value of 0, the system issues a unique soft-assigned physical address automatically.

Loop initialization is the process used to verify or obtain an address. The loop initialization process is performed when power is applied to the drive, when a device is added or removed from the Fibre Channel loop, or when a device times out attempting to win arbitration.

- Set all option selections in the connector prior to applying power to the drive. If you change options after applying power to the drive, recycle the drive power to activate the new settings.
- It is not necessary to low-level format this drive. The drive is shipped from the factory low-level formatted in 512-byte logical blocks. You need to reformat the drive only if you want to select a different logical block size.

## 8.1 Drive ID/option selection

All drive options are made through the interface connector (J1). Table 19 provides the pin descriptions for the 40-pin Fibre Channel single connector (J1).

# 8.2 Drive orientation

The drive may be mounted in any orientation. All drive performance characterizations, however, have been done with the drive in horizontal (discs level) and vertical (drive on its side) orientations, which are the two preferred mounting orientations.

## 8.3 Cooling

The host enclosure must dissipate heat from the drive. You should confirm that the host enclosure is designed to ensure that the drive operates within the temperature measurement guidelines described in Section 6.4.1. In some cases, forced airflow may be required to keep temperatures at or below the temperatures specified in Section 6.4.1.

If forced air is necessary, possible air-flow patterns are shown in Figure 5. The air-flow patterns are created by fans either forcing or drawing air as shown in the illustrations. Conduction, convection, or other forced air-flow patterns are acceptable as long as the temperature measurement guidelines of Section 6.4.1 are met.

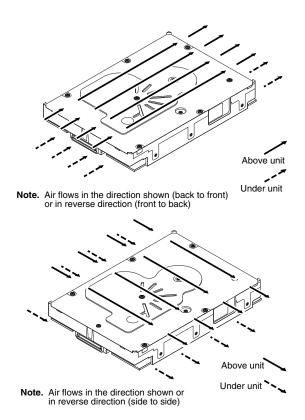

Figure 5. Air flow

# 8.4 Drive mounting

Mount the drive using the bottom or side mounting holes. If you mount the drive using the bottom holes, ensure that you do not physically distort the drive by attempting to mount it on a stiff, non-flat surface.

The allowable mounting surface stiffness is 80 lb/in (14.0 N/mm). The following equation and paragraph define the allowable mounting surface stiffness:

$$K \times X = F \le 15lb = 67N$$

where K is the mounting surface stiffness (units in lb/in or N/mm) and X is the out-of-plane surface distortion (units in inches or millimeters). The out-of-plane distortion (X) is determined by defining a plane with three of the four mounting points fixed and evaluating the out-of-plane deflection of the fourth mounting point when a known force (F) is applied to the fourth point.

**Note.** Before mounting the drive in any kind of 3.5-inch to 5.25-inch adapter frame, verify with Seagate Technology that the drive can meet the shock and vibration specifications given herein while mounted in such an adapter frame. Adapter frames that are available may not have a mechanical structure capable of mounting the drive so that it can meet the shock and vibration specifications listed in this manual.

#### 8.5 Grounding

Signal ground (PCBA) and HDA ground are connected together in the drive and cannot be separated by the user. The equipment in which the drive is mounted is connected directly to the HDA and PCBA with no electrically isolating shock mounts. If it is desired for the system chassis to not be connected to the HDA/PCBA ground, the systems integrator or user must provide a nonconductive (electrically isolating) method of mounting the drive in the host equipment.

Increased radiated emissions may result if you do not provide the maximum surface area ground connection between system ground and drive ground. This is the system designer's and integrator's responsibility.

#### 9.0 Interface requirements

This section partially describes the interface requirements as implemented on Barracuda ES.2 FC drives. Additional information is provided in the Fibre Channel Interface Manual (part number 100293070).

#### 9.1 **FC-AL** features

This section lists the Fibre Channel-specific features supported by Barracuda ES.2 FC drives.

#### 9.1.1 Fibre Channel link service frames

Table 4 lists the link services supported by Barracuda ES.2 FC drives.

Table 4: Link services supported

| Type of frame                      | Link service                                                                                                    |
|------------------------------------|----------------------------------------------------------------------------------------------------|
| Basic link service frames          | Abort Sequence (ABTS)                                                                                                    |
| Basic link service reply frames    | Basic_Accept (BA_ACC)<br>Basic_Reject (BA_RJT)                                                                                                    |
| Extended link service frames       | N_Port Login (PLOGI) Fabric Login (FLOGI) Logout (LOGO) Process Login (PRLI) Process Logout (PRLO) Read Link Status (RLS) Fabric Address Notification (FAN) Port Discovery (PDISC) Address Discovery (ADISC) Third-party Process Logout (TRPLO) |
| Extended link service reply frames | Accept (ACC)<br>Link Service Reject (LS_RJT)                                                                                                    |
| Fibre Channel Services             | Register FC-4 Types (RFT_ID)                                                                                                    |

# 9.1.2 Fibre Channel task management functions

Table 5 lists the Fibre Channel SCSI Fibre Channel Protocol (FC SCSI FCP) task management functions supported.

Table 5: Fibre Channel SCSI FCP task management functions

| Task name      | Supported |
|----------------|-----------|
| Terminate task | No        |
| Clear ACA      | Yes       |
| Target reset   | Yes       |
| Clear task set | Yes       |
| Abort task set | Yes       |

# 9.1.3 Fibre Channel task management responses

Table 6 lists the FC SCSI FCP response codes returned for task management functions supported.

Table 6: FC SCSI FCP response codes

| Function name          | Response code |
|------------------------|---------------|
| Function complete      | 00            |
| Function not supported | 04            |
| Function reject        | 05            |

#### 9.1.4 Fibre Channel port login

Table 7 identifies the required content of the N\_Port Login (PLOGI) payload from an initiator.

Table 7: N\_Port login (PLOGI) payload

| Bytes   |    |    |    |    |    |    |    |    |    |    |    |    |    |    |    |    |          |  |
|---------|----|----|----|----|----|----|----|----|----|----|----|----|----|----|----|----|----------|--|
| 0-15    | 03 | 00 | 00 | 00 | 09 | 09 | BB | BB | CF | XX | FS | FS | XX | XX | XX | XX | Common   |  |
| 16-31   | XX | XX | XX | XX | PN | PN | PN | PN | PN | PN | PN | PN | NN | NN | NN | NN |          |  |
| 32-35   | NN | NN | NN | NN |    |    |    |    |    |    |    |    |    |    |    |    |          |  |
| 36-47   |    |    |    |    | XX | XX | XX | XX | XX | XX | XX | XX | XX | XX | XX | XX | Class 1  |  |
| 48-51   | XX | XX | XX | XX |    |    |    |    |    |    |    |    |    |    |    |    |          |  |
| 52-63   |    |    |    |    | XX | XX | XX | XX | XX | XX | XX | XX | XX | XX | XX | XX | Class 2  |  |
| 64-67   | XX | XX | XX | XX |    |    |    |    |    |    |    |    |    |    |    |    |          |  |
| 68-79   |    |    |    |    | SO | SO | IC | IC | XX | XX | FS | FS | XX | CS | XX | XX | Class 3  |  |
| 80-83   | OS | os | XX | XX |    |    |    |    |    |    |    |    |    |    |    |    |          |  |
| 84-95   |    |    |    |    | XX | XX | XX | XX | XX | XX | XX | XX | XX | XX | XX | XX | Reserved |  |
| 96-99   | XX | XX | XX | XX |    |    |    |    |    |    |    |    |    |    |    |    |          |  |
| 100-111 |    |    |    |    | XX | XX | XX | XX | XX | XX | XX | XX | XX | XX | XX | XX | Vendor   |  |
| 112-115 | XX | XX | XX | XX |    |    |    |    |    |    |    |    |    |    |    |    | Version  |  |

- Χ Indicates a four-bit (hex) field is not checked.
- Indicates a single bit is not checked.
- BB BB-Credit. This field is not checked. The FC-AL drive uses BB-Credit of zero (0).
- CF Common features. This binary field selects the common features requested by the initiator login.

Continuously increasing offset Must = 1

> Random relative offset Not checked. Port Login Accept will return a 0—not supported.

Valid version level

N Port/F Port  $Must = 0, N_Port$ 

Alternate credit model Must = 1Other bits reserved xxx XX

- Receive buffer field size. The FS field in the common and Class 3 parameters is checked for the range 128 < FS < 2,112 and a multiple of four bytes. For multiple frame sequences, all frames but the last frame of the sequence must be this size. Only the FS receive buffer field size in the Class 3 parameters is used.
- PΝ Port name (initiator's)—saved with the login parameters. If a change of the port name/AL\_PA address association is detected during a Port DISCovery, and implicit logout occurs and the initiator returns a LS\_RJT.
- NN Node name. The node name is not checked or saved by the drive.
- SO Service options Class 3 only.

MSB Class valid Must = 1Intermix Х Stacked connection req. ХX Sequential delivery Χ Other bits reserved xxx XX

IC Initiator control

> MSB XID reassign ХX

> > Proc Assc 10 or 11 causes the login to be rejected. Other values are accepted.

Other bits

CS Must be a value greater than 0. Concurrent sequences OS Open sequences per exchange Must be a value greater than 0.

# 9.1.5 Fibre Channel port login accept

Table 8 identifies the N\_Port Login access payload values.

Table 8: N\_Port Login Accept (ACC) payload

| Bytes   |    |    |    |    |    |    |    |    |    |    |    |    |    |    |    |    |          |  |
|---------|----|----|----|----|----|----|----|----|----|----|----|----|----|----|----|----|----------|--|
| 0-15    | 02 | 00 | 00 | 00 | 09 | 09 | 00 | 00 | 88 | 00 | FS | FS | 00 | FF | 00 | 01 | Common   |  |
| 16-31   | 00 | 00 | 01 | F4 | 2P | 00 | CC | СС | СС | UI | UI | UI | 20 | 00 | СС | СС |          |  |
| 32-35   | CC | UI | UI | UI |    |    |    |    |    |    |    |    |    |    |    |    |          |  |
| 36-47   |    |    |    |    | 00 | 00 | 00 | 00 | 00 | 00 | 00 | 00 | 00 | 00 | 00 | 00 | Class 1  |  |
| 48-51   | 00 | 00 | 00 | 00 |    |    |    |    |    |    |    |    |    |    |    |    |          |  |
| 52-63   |    |    |    |    | 00 | 00 | 00 | 00 | 00 | 00 | 00 | 00 | 00 | 00 | 00 | 00 | Class 2  |  |
| 64-67   | 00 | 00 | 00 | 00 |    |    |    |    |    |    |    |    |    |    |    |    |          |  |
| 68-79   |    |    |    |    | 80 | 00 | 00 | 00 | 00 | 00 | FS | FS | 00 | FF | 00 | 00 | Class 3  |  |
| 80-83   | 00 | 01 | 00 | 00 |    |    |    |    |    |    |    |    |    |    |    |    |          |  |
| 84-95   |    |    |    |    | 00 | 00 | 00 | 00 | 00 | 00 | 00 | 00 | 00 | 00 | 00 | 00 | Reserved |  |
| 96-99   | 00 | 00 | 00 | 00 |    |    |    |    |    |    |    |    |    |    |    |    |          |  |
| 100-111 |    |    |    |    | 00 | 00 | 00 | 00 | 00 | 00 | 00 | 00 | 00 | 00 | 00 | 00 | Vendor - |  |
| 112-115 | 00 | 00 | 00 | 00 |    |    |    |    |    |    |    |    |    |    |    |    | Version  |  |

| CC | Bytes (            | 22, 23 and 24) and (30, 31 and 32) are currently factory set to 00 04 CF respectively (subject to change).                          |  |  |  |  |  |  |  |  |  |  |  |
|----|--------------------|----------------------------------------------------------------------------------------------------|--|--|--|--|--|--|--|--|--|--|--|
| FS | Receive<br>buffer. | Receive buffer field size. The drive returns and uses the receive buffer size from the N_Port Login Class 3 receive buffer.         |  |  |  |  |  |  |  |  |  |  |  |
| UI |                    | Unique identifier. This 24-bit field is uniquely assigned to the drive. This same UI appears in the Port Name and Node Name fields. |  |  |  |  |  |  |  |  |  |  |  |
| Р  | Byte po            | ort identifier field.                                                                                                    |  |  |  |  |  |  |  |  |  |  |  |
|    | 0                  | P_LOGI received on Node.                                                                                                    |  |  |  |  |  |  |  |  |  |  |  |
|    | 1                  | P_LOGI received on Port A.                                                                                                    |  |  |  |  |  |  |  |  |  |  |  |
|    | 2                  | P_LOGI received on Port B.                                                                                                    |  |  |  |  |  |  |  |  |  |  |  |

# 9.1.6 Fibre Channel Process Login

Table 9 lists the process login payload data.

Table 9: Process Login (PLRI) payload

| Bytes |    |    |    |    |    |    |    |    |    |    |    |    |    |    |    |    |
|-------|----|----|----|----|----|----|----|----|----|----|----|----|----|----|----|----|
| 0-15  | 20 | 10 | 00 | 14 | 08 | 00 | 20 | 00 | XX | XX | XX | XX | XX | XX | XX | XX |
| 16-19 | 00 | 00 | 00 | 22 |    |    |    |    |    |    |    |    |    |    |    |    |

XX Indicates fields that are not used.

# 9.1.7 Fibre Channel Process Login Accept

Table 10 lists Barracuda ES.2 FC process login accept payload data.

Table 10: Process Login Accept (ACC) payload

| Bytes |    |    |    |    |    |    |    |    |    |    |    |    |    |    |    |    |
|-------|----|----|----|----|----|----|----|----|----|----|----|----|----|----|----|----|
| 0-15  | 02 | 10 | 00 | 14 | 08 | 00 | 21 | 00 | 00 | 00 | 00 | 00 | 00 | 00 | 00 | 00 |
| 16-31 | 00 | 00 | 00 | 12 |    |    |    |    |    |    |    |    |    |    |    |    |

# 9.1.8 Fibre Channel fabric login

Table 11 lists the fabric login payload from the drive.

Table 11: Fabric Login (FLOGI) payload

| Bytes   |    |    |    |    |    |    |    |    |    |    |    |    |    |    |    |    |          |
|---------|----|----|----|----|----|----|----|----|----|----|----|----|----|----|----|----|----------|
| 0-15    | 04 | 00 | 00 | 00 | 09 | 09 | 00 | 00 | 08 | 00 | 08 | 40 | 00 | 00 | 00 | 00 | Common   |
| 16-31   | 00 | 00 | 02 | F4 | 2P | 00 | СС | СС | СС | UI | UI | UI | 02 | 00 | СС | СС |          |
| 32-35   | СС | UI | UI | UI |    |    |    |    |    |    |    |    |    |    |    |    |          |
| 36-47   |    |    |    |    | 00 | 00 | 00 | 00 | 00 | 00 | 00 | 00 | 00 | 00 | 00 | 00 | Class 1  |
| 48-51   | 00 | 00 | 00 | 00 |    |    |    |    |    |    |    |    |    |    |    |    |          |
| 52-63   |    |    |    |    | 00 | 00 | 00 | 00 | 00 | 00 | 00 | 00 | 00 | 00 | 00 | 00 | Class 2  |
| 64-67   | 00 | 00 | 00 | 00 |    |    |    |    |    |    |    |    |    |    |    |    |          |
| 68-79   |    |    |    |    | 80 | 00 | 00 | 00 | 00 | 00 | 08 | 40 | 00 | 00 | 00 | 00 | Class 3  |
| 80-83   | 00 | 00 | 00 | 00 |    |    |    |    |    |    |    |    |    |    |    |    |          |
| 84-95   |    |    |    |    | 00 | 00 | 00 | 00 | 00 | 00 | 00 | 00 | 00 | 00 | 00 | 00 | Reserved |
| 96-99   | 00 | 00 | 00 | 00 |    |    |    |    |    |    |    |    |    |    |    |    |          |
| 100-111 |    |    |    |    | 00 | 00 | 00 | 00 | 00 | 00 | 00 | 00 | 00 | 00 | 00 | 00 | Vendor - |
| 112-115 | 00 | 00 | 00 | 00 |    |    |    |    |    |    |    |    |    |    |    |    | Version  |
|         |    |    |    |    |    | •  | •  |    |    |    |    | •  |    | •  | •  |    |          |

CC Bytes (22, 23 and 24) and (30, 31 and 32) are currently factory set to 00 04 CF respectively (subject to change).

- 1 FLOGI originated on Port A.
- 2 FLOGI originated on Port B.

UI Unique identifier. This 24-bit field is uniquely assigned to the drive. This same UI appears in the Port Name and Node Name fields.

P Port identifier field.

# 9.1.9 Fibre Channel fabric accept login

Table 12 lists the required content of the Fabric Login Accept (ACC) payload from the fabric.

Table 12: Fabric Login Accept (ACC) payload

| Bytes   |    |    |    |    |    |    |    |    |    |    |    |    |    |    |    |    |          |
|---------|----|----|----|----|----|----|----|----|----|----|----|----|----|----|----|----|----------|
| 0-15    | 02 | 00 | 00 | 00 | 09 | 09 | ВВ | ВВ | CF | XX | FS | FS | R_ | A_ | T0 | ٧_ | Common   |
| 16-31   | E_ | D_ | T0 | V_ | PN | PN | PN | PN | PN | PN | PN | PN | NN | NN | NN | NN |          |
| 32-35   | NN | NN | NN | NN |    |    |    |    |    |    |    |    |    |    |    |    |          |
| 36-47   |    |    |    |    | XX | XX | XX | XX | XX | XX | XX | XX | XX | XX | XX | XX | Class 1  |
| 48-51   | XX | XX | XX | XX |    |    |    |    |    |    |    |    |    |    |    |    |          |
| 52-63   |    |    |    |    | XX | XX | XX | XX | XX | XX | XX | XX | XX | XX | XX | XX | Class 2  |
| 64-67   | XX | XX | XX | XX |    |    |    |    |    |    |    |    |    |    |    |    |          |
| 68-79   |    |    |    |    | so | so | xx | xx | XX | XX | FS | FS | XX | xx | XX | XX | Class 3  |
| 80-83   | os | os | XX | XX |    |    |    |    |    |    |    |    |    |    |    |    |          |
| 84-95   |    |    |    |    | XX | XX | XX | XX | XX | XX | XX | XX | XX | XX | XX | XX | Reserved |
| 96-99   | XX | XX | XX | XX |    |    |    |    |    |    |    |    |    |    |    |    |          |
| 100-111 |    |    |    |    | XX | XX | XX | XX | XX | XX | XX | XX | XX | XX | XX | XX | Vendor - |
| 112-115 | XX | XX | XX | XX |    |    |    |    |    |    |    |    |    |    |    |    | Version  |

- X Indicates a four-bit (hex) field is not checked.
- x Indicates a single bit is not checked.
- BB BB-Credit. This field is not checked. The FC-AL drive uses BB-Credit of zero (0).
- CF Common features. This binary field selects the common features requested by the fabric login.

MSB Continuously increasing offset x
Random relative offset x
Valid version level x

N\_Port/F\_Port Must = 1, F\_Port

Alternate credit model Must = 1
Other bits reserved xxx XX

- FS Receive buffer field size. The FS field in the common and Class 3 parameters is checked for the range 128 < FS < 2,112 and a multiple of four bytes. The receive buffer field size in the Class 3 parameters is used. The drive uses the lower FS of Fabric Login Accept or N\_Port Login when sending frames to an initiator.
- PN Port Name. The fabric port name is saved with the login parameters. If a change of the port name is detected during a FAN, an implicit logout occurs and a LS\_RJT is returned to the fabric.
- NN Node Name. The drive does not check or save the node name.
- SO Service Options-Class 3 only.

 MSB
 Class valid
 Must = 1

 Intermix
 x

 Stacked connection req.
 xx

 Sequential delivery
 Must = 1

 Other bits reserved
 xxx XX

## 9.1.10 Fibre Channel Arbitrated Loop options

Table 13 lists the FC-AL options supported by Barracuda ES.2 FC drives.

Table 13: FC-AL options supported

| Option               | Supported                                                  |
|----------------------|------------------------------------------------------------|
| OPEN Half Duplex     | Accepted from another device.                              |
| OPEN Full Duplex     | Sent to open another device. Accepted from another device. |
| Private Loop         | Yes                                                        |
| Public Loop          | Yes                                                        |
| Old Port State       | No                                                         |
| Loop Position        | Yes                                                        |
| Loop Position Report | Yes                                                        |

## 9.2 Dual port support

Barracuda ES.2 FC drives have two independent FC-AL ports. These ports may be connected on independent loops or on the same loop. Port A and Port B may be connected in any order or combination.

- If both ports are connected on independent loops and hard addressing is used, the drive interface address is selected through the interface connector, both ports will seek the same loop address. If no conflict, both ports will have the same loop address.
- If both ports are connected in the same loop and hard addressing is used, at least one port will attempt taking a soft address to prevent an address conflict.

Subject to buffer availability, the Barracuda ES.2 FC drives support:

- Concurrent port transfers—The drive supports receiving transfers on both ports at the same time when the ports are on independent loops.
- Full duplex—The drive supports sending FCP\_Data, FCP\_RSP, FCP\_XFR\_RDY and ELS transfers while receiving frames on both ports.

# 9.3 SCSI commands supported

Table 14 lists the SCSI commands supported by Barracuda ES.2 FC drives.

Table 14: Supported commands

| Command code | Supported [4] | Command name                                                   |
|--------------|---------------|----------------------------------------------------------------|
| 00h          | Υ             | Test unit ready                                                |
| 01h          | Υ             | Rezero unit                                                    |
| 03h          | Υ             | Request sense                                                  |
|              | Υ             | Extended sense                                                 |
|              | Υ             | Field pointer bytes                                            |
|              | Υ             | Actual retry count bytes                                       |
| 04h          | Υ             | Format unit [1]                                                |
| 07h          | Υ             | Reassign blocks                                                |
| 08h          | Υ             | Read                                                           |
| 0Ah          | Υ             | Write                                                          |
| 0Bh          | Υ             | Seek                                                           |
| 12h          | Υ             | Inquiry                                                        |
|              | Υ             | Vital product data page (00h)                                  |
|              | Υ             | Unit serial number page (80h)                                  |
|              | Υ             | Implemented operating def. page (81h)                          |
|              | Υ             | Device Identification page (83h)                               |
|              | Υ             | Firmware numbers page (C0h)                                    |
|              | Υ             | Date code page (C1h)                                           |
|              | Υ             | Jumper settings page (C2h)                                     |
|              | Υ             | Device Behavior page (C3h)                                     |
| 15h          | Υ             | Mode select (same pages as Mode Sense command shown below) [3] |
| 16h          | Υ             | Reserve                                                        |
|              | N             | 3rd party reserved                                             |
|              | N             | Extent reservation                                             |
| 17h          | Υ             | Release                                                        |
| 18h          | N             | Сору                                                           |
| 1Ah          | Υ             | Mode sense                                                     |
|              | Υ             | Unit attention page (00h)                                      |
|              | Υ             | Error recovery page (01h)                                      |
|              | Υ             | Disconnect/reconnect control (page 02h)                        |
|              | Υ             | Format page (03h)                                              |
|              | Υ             | Rigid disc drive geometry page (04h)                           |

Table 14: Supported commands (continued)

| Command code | Supported [4] | Command name                               |
|--------------|---------------|--------------------------------------------|
|              | Υ             | Verify error recovery page (07h)           |
|              | Υ             | Caching parameters page (08h)              |
|              | Υ             | Control mode page (0Ah)                    |
|              | Υ             | Fibre Channel Interface Control page (19h) |
|              | Υ             | Power control page (1Ah)                   |
|              | Υ             | Information exceptions control page (1Ch)  |
|              | Υ             | Background Scan mode subpage (01h)         |
| 1Bh          | Υ             | Start unit/stop unit                       |
| 1Ch          | Υ             | Receive diagnostic results                 |
|              | Υ             | Supported diagnostics pages                |
|              | Υ             | Translate page                             |
|              | Υ             | Enclosure services page                    |
| 1Dh          | Υ             | Send diagnostics page                      |
|              | Υ             | Supported diagnostics pages                |
|              | Υ             | Translate page                             |
| 25h          | Υ             | Read capacity                              |
| 28h          | Υ             | Read extended                              |
|              | Υ             | Disable page out                           |
|              | Υ             | Force unit access                          |
|              | N             | Relative address                           |
| 2Ah          | Υ             | Write extended                             |
|              | Υ             | Disable page out                           |
|              | Υ             | Force unit access                          |
|              | N             | Relative address                           |
| 2Bh          | Υ             | Seek extended                              |
| 2Eh          | Υ             | Write and verify                           |
|              | Υ             | Disable page out                           |
|              | Υ             | Byte check                                 |
|              | N             | Relative address                           |
| 2Fh          | Υ             | Verify                                     |
|              | Υ             | Disable page out                           |
|              | Υ             | Byte check                                 |
|              | N             | Relative address                           |
| 30h          | N             | Search data high                           |
| 31h          | N             | Search data equal                          |

Table 14: Supported commands (continued)

| Command code | Supported [4] | Command name                                      |
|--------------|---------------|---------------------------------------------------|
| 32h          | N             | Search data low                                   |
| 33h          | N             | Set limits                                        |
| 34h          | N             | Prefetch                                          |
| 35h          | Y             | Synchronize cache                                 |
| 36h          | N             | Lock-unlock-cache                                 |
| 37h          | Y             | Read defect data                                  |
| 39h          | N             | Compare                                           |
| 3Ah          | N             | Copy and verify                                   |
| 3Bh          | Y             | Write buffer                                      |
|              | Y             | Write combined header and data mode (0)           |
|              | Y             | Write data mode (2)                               |
|              | N             | Download microcode mode (4)                       |
|              | Y             | Download microcode and save modes (5)             |
|              | N             | Download microcode with offsets mode (6)          |
|              | Y             | Download microcode with offsets and save mode (7) |
|              | Y             | Firmware download option [2]                      |
| 3Ch          | Y             | Read buffer                                       |
|              | Y             | Read combined header and data mode (0)            |
|              | Y             | Read data mode (2)                                |
|              | Y             | Read descriptor mode (3)                          |
| 3Eh          | Y             | Read long                                         |
| 3Fh          | Y             | Write long                                        |
| 40h          | N             | Change definition                                 |
| 41h          | Y             | Write same                                        |
|              | N             | PBdata                                            |
|              | N             | LBdata                                            |
| 42-4Bh       | N             | Not used                                          |
| 4Ch          | Y             | Log Select                                        |
| 4Dh          | Y             | Log Sense                                         |
|              | Y             | Support Log page (00h)                            |
|              | Y             | Write Error Counter page (02h)                    |
|              | Υ             | Read Error Counter page (03h)                     |
|              | N             | Read Reverse Error Counter page (04h)             |
|              | Υ             | Verify Error Counter page (05h)                   |
|              | Υ             | Non-medium Error Counter page (06h)               |

Table 14: Supported commands (continued)

| Command code | Supported [4] | Command name                        |
|--------------|---------------|-------------------------------------|
|              | Υ             | Temperature page (0Dh)              |
|              | N             | Application Client page (0Fh)       |
|              | Υ             | Self Test Results page (10h)        |
|              | Υ             | Background Medium Scan page (15h)   |
|              | Υ             | Cache Statistics Counter page (37h) |
|              | Υ             | Factory Log page (3Eh)              |
| 4E-4Fh       | N             | Not used                            |
| 50h          | N             | XD write                            |
| 51h          | N             | XP write                            |
| 52h          | N             | XD read                             |
| 53-54h       | N             | Not used                            |
| 55h          | Υ             | Mode Select (10) [3]                |
| 56h          | Υ             | Reserved (10)                       |
|              | Υ             | 3rd party reserve                   |
|              | N             | Extent reservation                  |
| 57h          | Υ             | Released (10)                       |
| 58-59h       | N             | Not used                            |
| 5Ah          | Υ             | Mode Sense (10) [3]                 |
| 5B-5Dh       | N             | Not used                            |
| 5E           | Α             | Persistent reserve in               |
| 5F           | Α             | Persistent reserve out              |
| 60-7Fh       | N             | Not used                            |
| 80h          | N             | XD write extended                   |
| 81h          | N             | Rebuild                             |
| 82h          | N             | Regenerate                          |
| 83-8Fh       | N             | Not used                            |
| A0h          | Υ             | Report LUNS                         |
| C0-DFh       | N             | Not used                            |
| EO-FFh       | N             | Not used                            |

- [1] Barracuda ES.2 FC drives can format to 512, 520, 524 or 528 bytes per logical block.
- [2] **Warning.** Power loss during flash programming can result in firmware corruption. This usually makes the drive inoperable.
- [3] Reference Mode Sense command 1Ah for mode pages supported.
- [4] Y = Yes. Command is supported.
  - N = No. Command is not supported.
  - A = Support is available on special request.

# 9.3.1 Inquiry data

Table 15 lists the Inquiry command data that the drive should return to the initiator per the format given in the Fibre Channel Interface Manual.

Table 15: Barracuda ES.2 FC inquiry data

| Bytes   | Data | (hex | )    |    |    |    |    |    |    |    |    |                  |    |    |    |     |            |
|---------|------|------|------|----|----|----|----|----|----|----|----|------------------|----|----|----|-----|------------|
| 0-15    | 00   | 00   | xx** | 12 | 8B | 00 | PP | 02 | 53 | 45 | 41 | 47               | 41 | 54 | 45 | 20  | Vendor ID  |
| 16-31   | [53  | 54   | 33   | 31 | 30 | 30 | 30 | 36 | 34 | 40 | 47 | 43] <sup>1</sup> | 20 | 20 | 20 | 20  | Product ID |
| 32-47   | R#   | R#   | R#   | R# | S# | S# | S# | S# | S# | S# | S# | S#               | 00 | 00 | 00 | 00  |            |
| 48-63   | 00   | 00   | 00   | 00 | 00 | 00 | 00 | 00 | 00 | 00 | 00 | 00               | 00 | 00 | 00 | 00  |            |
| 64-79   | 00   | 00   | 00   | 00 | 00 | 00 | 00 | 00 | 00 | 00 | 00 | 00               | 00 | 00 | 00 | 00  |            |
| 80-95   | 00   | 00   | 00   | 00 | 00 | 00 | 00 | 00 | 00 | 00 | 00 | 00               | 00 | 00 | 00 | 00  |            |
| 96-111  | 00   | 43   | 6F   | 70 | 79 | 72 | 69 | 67 | 68 | 74 | 20 | 28               | 63 | 29 | 20 | 32* | *Copyright |
| 112-127 | 30*  | 30*  | 38*  | 20 | 53 | 65 | 61 | 67 | 61 | 74 | 65 | 20               | 41 | 6C | 6C | 20  | notice     |
| 128-143 | 72   | 69   | 67   | 68 | 74 | 73 | 20 | 72 | 65 | 73 | 65 | 72               | 76 | 65 | 64 | 20  |            |

Copyright year (changes with actual year).

70 = Inquiry data for an Inquiry command received on Port B.

- S# Eight ASCII digits representing the eight digits of the product serial number.
- [] Bytes 16 through 26 reflect model of drive. The table above shows the hex values for model ST31000640FC.

#### 9.3.2 Mode Sense data

The Mode Sense command provides a way for the drive to report its operating parameters to the initiator. The drive maintains four sets of mode parameters:

#### Default values

Default values are hard-coded in the drive firmware stored in flash E-PROM (nonvolatile memory) on the drive's PCB. These default values can be changed only by downloading a complete set of new firmware into the flash E-PROM. An initiator can request and receive from the drive a list of default values and use those in a Mode Select command to set up new current and saved values, where the values are changeable.

### 2. Saved values

Saved values are stored on the drive's media using a Mode Select command. Only parameter values that are allowed to be changed can be changed by this method. Parameters in the saved values list that are not changeable by the Mode Select command get their values from default values storage.

When power is applied to the drive, it takes saved values from the media and stores them as current values in volatile memory. It is not possible to change the current values (or the saved values) with a Mode Select command before the drive achieves operating speed and is "ready." An attempt to do so results in a "Check Condition" status.

On drives requiring unique saved values, the required unique saved values are stored into the saved values storage location on the media prior to shipping the drive. Some drives may have unique firmware with unique default values also.

On standard OEM drives, the saved values are taken from the default values list and stored into the saved values storage location on the media prior to shipping.

<sup>\*\*</sup> SCSI Revision support. Refer to the appropiate SPC release documentation for definitions.

PP 50 = Inquiry data for an Inquiry command received on Port A.

R# Four ASCII digits representing the last four digits of the product firmware release number.

#### 3. Current values

Current values are volatile values being used by the drive to control its operation. A Mode Select command can be used to change the values identified as changeable values. Originally, current values are installed from saved or default values after a power on reset, hard reset, or Bus Device Reset message.

# 4. Changeable values

Changeable values form a bit mask, stored in nonvolatile memory, that dictates which of the current values and saved values can be changed by a Mode Select command. A one (1) indicates the value can be changed. A zero (0) indicates the value is not changeable. For example, in Table 16, refer to Mode page 81, in the row entitled "CHG." These are hex numbers representing the changeable values for Mode page 81. Note in columns 5 and 6 (bytes 04 and 05), there is 00h which indicates that in bytes 04 and 05 none of the bits are changeable. Note also that bytes 06, 07, 09, 10, and 11 are not changeable, because those fields are all zeros. In byte 02, hex value FF equates to the binary pattern 11111111. If there is a zero in any bit position in the field, it means that bit is not changeable. Since all of the bits in byte 02 are ones, all of these bits are changeable.

The changeable values list can only be changed by downloading new firmware into the flash E-PROM.

**Note.** Because there are often several different versions of drive control firmware in the total population of drives in the field, the Mode Sense values given in the following tables may not exactly match those of some drives.

The following tables list the values of the data bytes returned by the drive in response to the Mode Sense command pages for SCSI implementation (see the *Fibre Channel Interface Manual*).

#### Definitions:

DEF = Default value. Standard OEM drives are shipped configured this way.

CHG = Changeable bits; indicates if default value is changeable.

#### Table 16: Mode Sense data saved, default and changeable values for ST31000640FC drives

MODE SENSE HEADER DATA 00 be 00 10 00 00 00 08 BLOCK DESCRIPTOR 74 70 6d b0 00 00 02 00 MODE SENSE PAGES DATA DEF 81 0a c0 0b ff 00 00 00 05 00 ff ff CHG 81 0a ff ff 00 00 00 00 ff 00 ff ff DEF 82 0e 80 80 00 00 00 00 00 01 3a 00 00 00 CHG 82 0e ff ff 00 00 00 00 00 ff ff 00 00 00 00 DEF 83 16 bb d0 00 00 00 00 03 80 04 c4 02 00 00 01 00 a0 00 4c 40 00 00 00 DEF 87 0a 00 0b ff 00 00 00 00 00 ff ff CHG 87 0a 0f ff 00 00 00 00 00 00 ff ff DEF 88 12 14 00 ff ff 00 00 ff ff ff ff 80 20 00 00 00 00 00 00 CHG 88 12 a5 00 00 00 ff ff ff ff 00 00 20 00 00 00 00 00 00 00 DEF 8a 0a 02 00 00 00 00 00 00 35 1c CHG 8a 0a 03 f0 00 00 00 00 00 00 00 00

DEF 99 06 00 00 00 00 00 00

CHG 99 06 00 ff 00 00 00 00

DEF 9a 0a 00 02 00 00 00 05 00 00 00 04 CHG 9a 0a 00 03 ff ff ff ff 00 00 00 00

DEF 9c 0a 10 00 00 00 00 00 00 00 00 01 CHG 9c 0a 9d 0f ff ff ff ff ff ff ff ff

DEF 80 06 00 80 0f 00 00 00 CHG 80 06 b7 c0 0f 00 00 00

#### Miscellaneous operating features and conditions 9.4

Table 17 lists various features and conditions. A "Y" in the support column indicates the feature or condition is supported. An "N" in the support column indicates the feature or condition is not supported.

Table 17: Miscellaneous features

| Supported | Feature or condition                                                          |
|-----------|-------------------------------------------------------------------------------|
| Υ         | FC-AL selective reset (LIP Reset)                                             |
| N         | Automatic contingent allegiance                                               |
| N         | Asynchronous event notification                                               |
| N         | Synchronized (locked) spindle operation                                       |
| Υ         | Segmented caching                                                             |
| N         | Zero latency read                                                             |
| Υ         | Queue tagging (up to 128 queue tags supported)                                |
| Υ         | Deferred error handling                                                       |
| Υ         | Parameter rounding (controlled by Round bit in Mode Select page 0)            |
| Υ         | Reporting actual retry count in Extended Sense bytes 15, 16, and 17           |
| N         | Adaptive caching                                                              |
| Υ         | SMP = 1 in Mode Select command needed to save RPL and rotational offset bytes |

Miscellaneous status Table 18:

| Supported | Status                          |
|-----------|---------------------------------|
| Υ         | Good                            |
| Υ         | Check condition                 |
| Υ         | Condition met/good              |
| Υ         | Busy                            |
| Υ         | Intermediate/good               |
| Υ         | Intermediate/condition met/good |
| Υ         | Reservation conflict            |
| Υ         | Task set full                   |
| N         | ACA active                      |
| N         | ACA active, faulted initiator   |

# 9.5 FC-AL physical interface

Figure 6 shows the location of the J1 Fibre Channel single connection attachment (FC-SCA). Figure 8 provides the dimensions of the FC-SCA connector.

Details of the physical, electrical, and logical characteristics are provided within this section. The operational aspects of Seagate's Fibre Channel drives are provided in the *Fibre Channel Interface Manual*..

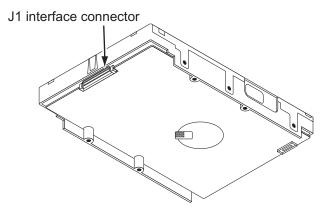

Figure 6. Physical interface

# 9.5.1 Physical characteristics

This section defines physical interface connector.

## 9.5.1.1 Physical description

Flbre Channel drives may be connected in a loop together or with other compatible FC-AL devices. A maximum of 127 devices may have addresses; however, one of the addresses is reserved for a fabric port switch device. This means 126 addresses are available for FC-AL devices. More FC-AL compatible devices may physically reside on the loop, but they will not be functional because they would not be able to obtain valid addresses.

Port bypass circuits (PBCs) allow devices to be inserted into unpopulated locations or removed from the loop with loop operation recovery after a brief interruption. These PBCs are located external to the FC-AL device. Figure 7 shows the relationship between the PBC and FC-AL device.

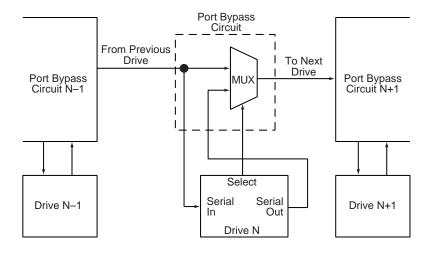

Figure 7. Port bypass circuit physical interconnect

# 9.5.2 Connector requirements

The FC-AL SCA device connector is illustrated in Figure 8.

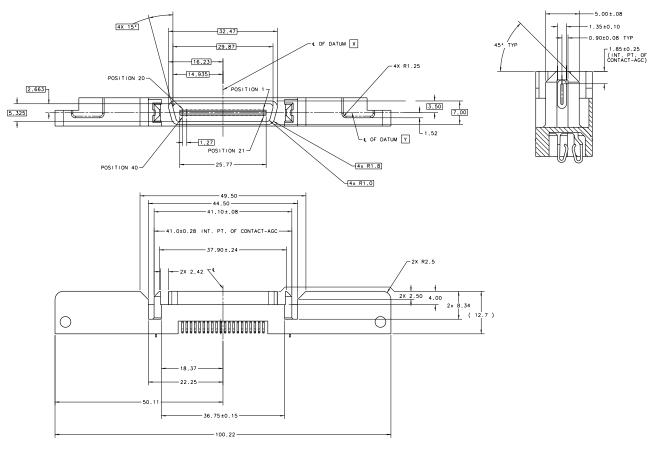

Figure 8. FC-AL SCA device connector dimensions

# 9.5.3 Electrical description

Fibre Channel drives use the FC-SCA connector for:

- DC power
- · FC-AL interface
- Drive select (device identification)
- · Option selection
- Enclosure Services interface

This 40-pin connector is designed to plug directly into a backpanel. External cables are not required.

# 9.5.4 Pin descriptions

This section provides a pin-out of the FC-SCA and a description of the functions provided by the pins.

Table 19: FC-SCA pin descriptions

| Pin | Signal name                    | Signal type            |
|-----|--------------------------------|------------------------|
| 1*  | -EN bypass port A              | Low Voltage TTL output |
| 2*  | 12 Volts                       |                        |
| 3*  | 12 Volts                       |                        |
| 4*  | 12 Volts                       |                        |
| 5*  | -Parallel ESI                  |                        |
| 6*  | Ground <sup>[1]</sup>          |                        |
| 7*  | Active LED out                 | Open collector out     |
| 8*  | Reserved                       |                        |
| 9*  | Start_1 <sup>[2]</sup>         | TTL input              |
| 10* | Start_2 <sup>[2]</sup>         | TTL input              |
| 11* | -EN bypass port B              | Low Voltage TTL output |
| 12* | SEL_6                          | TTL input/output       |
| 13* | SEL_5                          | TTL input/output       |
| 14* | SEL_4                          | TTL input              |
| 15* | SEL_3                          | TTL input/output       |
| 16* | Fault LED out                  | Open collector out     |
| 17* | DEV_CTRL_CODE_2 <sup>[2]</sup> | TTL input              |
| 18* | DEV_CTRL_CODE_1 <sup>[2]</sup> | TTL input              |
| 19* | 5 Volts                        |                        |
| 20* | 5 Volts                        |                        |

| Pin | Signal name       | Signal type          |
|-----|-------------------|----------------------|
| 21  | 12 Volts charge   |                      |
| 22  | Ground            |                      |
| 23  | Ground            |                      |
| 24* | +Port A_in        | FC Diff. input pair  |
| 25* | -Port A_in        |                      |
| 26  | Ground            |                      |
| 27* | +Port B_in        | FC Diff. input pair  |
| 28* | -Port B_in        |                      |
| 29  | Ground            |                      |
| 30* | +Port A_out       | FC Diff. output pair |
| 31* | -Port A_out       |                      |
| 32  | Ground            |                      |
| 33* | +Port B_out       | FC Diff. output pair |
| 34* | -Port B_out       |                      |
| 35  | Ground            |                      |
| 36  | SEL_2             | TTL input/output     |
| 37  | SEL_1             | TTL input/output     |
| 38  | SEL_0             | TTL input/output     |
| 39  | DEV_CTRL_CODE_0[2 | TTL input            |
| 40  | 5 Volts charge    |                      |

- [1] This pin may be connected to external logic to detect the presence of the drive. The drive connects this pin to the common ground.
- [2] Pins 9, 10, 17, 18, and 39 are option select pins and are tied high by the drive circuitry. The preferred electrical connection at the backplane is either open or grounded (open for the '1' setting, grounded for the '0' setting). Alternatively, these pins may be driven by a 3.3V logic device, pulled up to 3.3V through a pull-up resistor (recommended size of 10k ohm), or grounded through some other means.

## 9.5.5 FC-AL transmitters and receivers

A typical FC-AL differential copper transmitter and receiver pair is shown in Figure 9. The receiver is required to provide the AC coupling to eliminate ground shift noise.

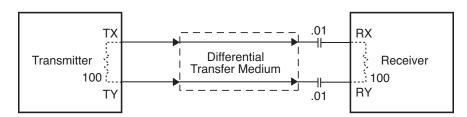

Figure 9. FC-AL transmitters and receivers

<sup>\*</sup>Short pins in mating backpanel connector.

#### 9.5.6 Power

Power is supplied through the FC-SCA with support for +5 volts and +12 volts. All of the voltage pins in the drive connector are the same length.

Four 12 volt pins provide +12 volt power to the drive. The current return for the +12 volt power supply is through the common ground pins. The supply current and return current must be distributed as evenly as possible among the pins. The maximum current typically occurs while the drive motor is starting.

Three 5 volt pins provide logic power to the drive. The current return for the +5 volt power supply is through the common ground pins. Distribute supply and return current as evenly as possible among the voltage and ground pins.

The mating connector pins use shorter contacts to achieve power surge reductions and to aid in "hot plugging" the drives. There are longer voltage contacts in the connector to enable the drive filter capacitors to charge. Current to the drive through the long charge pins is limited by the system in which the drive operates. Three of the +12 volt pins are shorter to allow capacitive pre-charging through the longer +12 volt charge pin. Two of the +5 volt pins are shorter to allow capacitive precharging through the longer +5 volt charge pin.

#### 9.5.7 Fault LED Out

The Fault LED Out signal is driven by the drive when:

- · the drive detects failure of both ports
- · the drive detects an internal failure
- · the drive receives the appropriate fault LED command from the host

The Fault LED Out signal is designed to pull down the cathode of an LED. The anode is attached to the proper +5 volt supply through an appropriate current-limiting resistor. The LED and the current-limiting resistor are external to the drive.

#### 9.5.8 Active LED Out

The Active LED Out signal is driven by the drive as indicated in Table 20.

Table 20: Active LED Out conditions

| Normal command activity                    | LED status                                    |
|--------------------------------------------|-----------------------------------------------|
| Spun down and no activity                  | Slow blink (20% on and 80% off a 2 sec cycle) |
| Spun down and activity (command executing) | On                                            |
| Spun up and no activity                    | On                                            |
| Spun up and activity (command executing)   | Off                                           |
| Spinning up or down                        | Blinks steadily (50% on and 50% off)          |
| Format in progress, each cylinder change   | Toggles on/off                                |

The Active LED Out signal is designed to pull down the cathode of an LED. The anode is attached to the proper +5 volt supply through an appropriate current limiting resistor. The LED and the current limiting resistor are external to the drive.

### 9.5.9 Enable port bypass signals

The – Enable Bypass Port A (– EN BYP Port A) and – Enable Bypass Port B (– EN BYP Port B) signals control the port bypass circuits (PBC) located external to the disc drive. The PBC allows a loop to remain functional in the event of a drive failure or removal. When these signals are active, low, the PBC bypasses the drive on the associated port. When an Enable Bypass signal is active, the corresponding Port Bypass LED signal in connector J1 is driven low by the disc drive. A pull down resistor, 1K, located with the PBC should be used to insure the bypass is enabled if the disc drive is not installed.

The Enable Bypass signal is active under failing conditions within the drive, on detection of the Loop Port Bypass primitive sequence, or on removal of the drive. In the bypass state the drive continues to receive on the inbound fibre. Enable Bypass may be deactivated by detection of a Loop Port Enable primitive sequence if the drive has completed self-test and a hardware failure is not present.

Failure modes detected by the disc drive that will enable bypass include:

- · Transmitter/receiver wrap test failure
- · Loss of receive clock
- Loss of transmission clock
- · Drive interface hardware error

#### 9.5.10 Motor start controls

The drive's motor is started according to the Start\_1 and Start\_2 signals described in Table 21. The state of these signals can be wired into the backplane socket or driven by logic on the backplane.

Table 21: Motor start control signals

| Case | Start_2 | Start_1 | Motor spin function                                                                                                    |  |
|------|---------|---------|----------------------------------------------------------------------------------------------------|--|
| 1    | Low     | Low     | Motor spins up at DC power on.                                                                                           |  |
| 2    | High    | Low     | Motor spins up only when SCSI Start command is received.                                                                 |  |
| 3    | Low     | High    | Motor spins up after a delay of 12 seconds times the modulo 8 value of the numeric SEL ID of the drive from DC power on. |  |
| 4    | High    | High    | The drive will not spin up.                                                                                              |  |

# 9.5.11 SEL\_6 through SEL\_0 ID lines

The SEL\_6 through SEL\_0 ID lines determine drive address, and, optionally, for an Enclosure Services Interface. When the Parallel ESI line is high, the enclosure backpanel must provide address information on the SEL line. Refer to table 22 for a mapping of SEL to FC-AL physical addresses (AL\_PA). You can think of the SEL lines as the equivalent of a backpanel logic plug. The drives does not provide pull up resistors on these lines. The backpanel is required to provide high and low inputs to the SEL\_ID lines per the specifications in table 24 on page 63.

**Note.** Table 22 gives AL\_PA values for each SEL value. The first entry in the table is SEL\_ID 00. The last entry is SEL\_ID 7D. SEL\_ID 7E is AL\_PA 00 which is not valid for an NL\_Port, so is not included in the table. Also, SEL\_ID 7Fh does map to a valid AL\_PA; however, this value signals the drive that physical addresses are not being assigned using the SEL lines and that a "soft" address will be determined by FC-AL loop initialization.

When the Parallel ESI line is low, the enclosure backpanel logic switches to ESI mode if supported. There are two modes of ESI, seven bits of enclosure status and a bidirectional mode. ESI support and the mode are determined by the drive using a discovery process. Refer to the *Fibre Channel Interface Manual* for a description of ESI operation.

# 9.5.11.1 Parallel Enclosure Services Interface (ESI)

The parallel ESI line is an output from the drive. This line provides the enclosure with an indication of the present function of the SEL lines. A high level, the default state, indicates the drive requires address information on the SEL lines. A low level indicates the drive is attempting an ESI transfer. The enclosure may not support ESI on any or all drive locations. It may only support the address function. Support of ESI is discovered by the drive. Refer to the *Fibre Channel Interface Manual* for a description of ESI operations.

Table 22: Arbitrated loop physical address (AL\_PA) values

| AL PA | SEL ID | Setting |
|-------|--------|---------|
| (hex) | (hex)  | (dec)   |
| EF    | 00     | 00      |
| E8    | 01     | 01      |
| E4    | 02     | 02      |
| E2    | 03     | 03      |
| E1    | 04     | 04      |
| E0    | 05     | 05      |
| DC    | 06     | 06      |
| DA    | 07     | 07      |
| D9    | 08     | 08      |
| D6    | 09     | 09      |
| D5    | 0A     | 10      |
| D4    | 0B     | 11      |
| D3    | 0C     | 12      |
| D2    | 0D     | 13      |
| D1    | 0E     | 14      |
| CE    | 0F     | 15      |
| CD    | 10     | 16      |
| CC    | 11     | 17      |
| СВ    | 12     | 18      |
| CA    | 13     | 19      |
| C9    | 14     | 20      |
| C7    | 15     | 21      |
| C6    | 16     | 22      |
| C5    | 17     | 23      |
| C3    | 18     | 24      |
| ВС    | 19     | 25      |
| BA    | 1A     | 26      |
| B9    | 1B     | 27      |
| B6    | 1C     | 28      |
| B5    | 1D     | 29      |
| B4    | 1E     | 30      |
| B3    | 1F     | 31      |
| B2    | 20     | 32      |
| B1    | 21     | 33      |
| AE    | 22     | 34      |
| AD    | 23     | 35      |
| AC    | 24     | 36      |
| AB    | 25     | 37      |
| AA    | 26     | 38      |
| A9    | 27     | 39      |
| A7    | 28     | 40      |
| A6    | 29     | 41      |
| A5    | 2A     | 42      |
|       |        |         |

| AL_PA | SEL ID | Setting |
|-------|--------|---------|
| (hex) | (hex)  | (dec)   |
| A3    | 2B     | 43      |
| 9F    | 2C     | 44      |
| 9E    | 2D     | 45      |
| 9D    | 2E     | 46      |
| 9B    | 2F     | 47      |
| 98    | 30     | 48      |
| 97    | 31     | 49      |
| 90    | 32     | 50      |
| 8F    | 33     | 51      |
| 88    | 34     | 52      |
| 84    | 35     | 53      |
| 82    | 36     | 54      |
| 81    | 37     | 55      |
| 80    | 38     | 56      |
| 7C    | 39     | 57      |
| 7A    | 3A     | 58      |
| 79    | 3B     | 59      |
| 76    | 3C     | 60      |
| 75    | 3D     | 61      |
| 74    | 3E     | 62      |
| 73    | 3F     | 63      |
| 72    | 40     | 64      |
| 71    | 41     | 65      |
| 6E    | 42     | 66      |
| 6D    | 43     | 67      |
| 6C    | 44     | 68      |
| 6B    | 45     | 69      |
| 6A    | 46     | 70      |
| 69    | 47     | 71      |
| 67    | 48     | 72      |
| 66    | 49     | 73      |
| 65    | 4A     | 74      |
| 63    | 4B     | 75      |
| 5C    | 4C     | 76      |
| 5A    | 4D     | 77      |
| 59    | 4E     | 78      |
| 56    | 4F     | 79      |
| 55    | 50     | 80      |
| 54    | 51     | 81      |
| 53    | 52     | 82      |
| 52    | 53     | 83      |
| 51    | 54     | 84      |
| 4E    | 55     | 85      |
|       |        |         |

| AL_PA<br>(hex) | SEL ID<br>(hex) | Setting (dec) |
|----------------|-----------------|---------------|
| 4D             | 56              | 86            |
| 4C             | 57              | 87            |
| 4B             | 58              | 88            |
| 4A             | 59              | 89            |
| 49             | 5A              | 90            |
| 47             | 5B              | 91            |
| 46             | 5C              | 92            |
| 45             | 5D              | 93            |
| 43             | 5E              | 94            |
| 3c             | 5F              | 95            |
| 3A             | 60              | 96            |
| 39             | 61              | 97            |
| 36             | 62              | 98            |
| 35             | 63              | 99            |
| 34             | 64              | 100           |
| 33             | 65              | 101           |
| 32             | 66              | 102           |
| 31             | 67              | 103           |
| 2E             | 68              | 104           |
| 2D             | 69              | 105           |
| 2C             | 6A              | 106           |
| 2B             | 6B              | 107           |
| 2A             | 6C              | 108           |
| 29             | 6D              | 109           |
| 27             | 6E              | 110           |
| 26             | 6F              | 111           |
| 25             | 70              | 112           |
| 23             | 71              | 113           |
| 1F             | 72              | 114           |
| 1E             | 73              | 115           |
| 1D             | 74              | 116           |
| 1B             | 75              | 117           |
| 18             | 76              | 118           |
| 17             | 77              | 119           |
| 10             | 78              | 120           |
| 0F             | 79              | 121           |
| 08             | 7A              | 122           |
| 04             | 7B              | 123           |
| 02             | 7C              | 124           |
| 01             | 7D              | 125           |
|                |                 |               |
|                |                 |               |
|                |                 |               |

## 9.5.12 Device control codes

The drive inputs a Device Control Code on the DEV\_CTRL\_CODE lines at power up to determine the link rate on the Fibre Channel ports. Both ports run at the same rate. If the backpanel does not connect to these lines, the drive has 10K ohm pull up resistors that default the device control code to 7 (1.0625 GHz). Table lists the supported codes.

Table 23: Device control code values

| <b>2</b> (pin 17) | <b>1</b> (pin 18) | <b>0</b> (pin 39) | Definition                                  |  |
|-------------------|-------------------|-------------------|---------------------------------------------|--|
| 0                 | 0                 | 0                 | Reserved for power failure warning.         |  |
| 0                 | 0                 | 1                 | Reserved for auto negotiation of link rate. |  |
| 0                 | 1                 | 0                 | Reserved.                                   |  |
| 0                 | 1                 | 1                 | Reserved.                                   |  |
| 1                 | 0                 | 0                 | Reserved.                                   |  |
| 1                 | 0                 | 1                 | 4.250 GHz operation on both ports.          |  |
| 1                 | 1                 | 0                 | 2.125 GHz operation on both ports.          |  |
| 1                 | 1                 | 1                 | 1.0625 GHz operation on both ports.         |  |

# 9.6 Signal characteristics

This section describes the electrical signal characteristics of the drive's input and output signals. See Table 19 on page 58 for signal type and signal name information.

# 9.6.1 TTL input characteristics

Table 24 provides the TTL characteristics.

Table 24: TTL characteristics

| State                           | Voltage                                                                             | Current                                              |
|---------------------------------|-------------------------------------------------------------------------------------|------------------------------------------------------|
| Input high                      | 1.9 < V <sub>IH</sub> < 5.5V                                                        | I <sub>IH</sub> = ±500nA max.                        |
| Input low                       | -0.5V < V <sub>IL</sub> < 0.9V                                                      | I <sub>OL</sub> = ±500nA max.                        |
| Output high (-EN Bypass A, B)   | 2.4 < V <sub>OH</sub> < 5.25V                                                       | I <sub>OH</sub> < -3mA                               |
| Output low (-EN Bypass A, B)    | V <sub>OL</sub> < 0.5V                                                              | I <sub>OL</sub> < 3mA                                |
| Output high (-Parallel ESI)     | $2.4 < V_{OH} < 0.9 V_{CC}$<br>$V_{OH} > 0.9 V_{CC}$                                | I <sub>OH</sub> < -2.4mA<br>I <sub>OH</sub> < -500µA |
| Output low (-Parallel ESI)      | 0 < V <sub>OL</sub> < .45V                                                          | I <sub>OL</sub> < 2.4mA                              |
| Output high (all other outputs) | 2.4 < V <sub>OH</sub> < 0.9 V <sub>CC</sub><br>V <sub>OH</sub> > 0.9V <sub>CC</sub> | I <sub>OH</sub> < -1.6mA<br>I <sub>OH</sub> < -500μA |
| Output low (all other outputs)  | 0 < V <sub>OL</sub> < .45V                                                          | I <sub>OL</sub> < 1.6mA                              |

# 9.6.2 LED driver signals

Fault and Active LED signals are located in the FC-SCA connector (J1). See Table 25 for the output characteristics of the LED drive signals.

Table 25: LED drive signal

| State         | Current drive available     | Output voltage             |
|---------------|-----------------------------|----------------------------|
| LED off, high | 0 < I <sub>OH</sub> < 100μA |                            |
| LED on, low   | I <sub>OL</sub> < -30 mA    | 0 < V <sub>OL</sub> < 0.8V |

## 9.6.3 FC Differential output

The serial output signal voltage characteristics are provided in Table 26. The outputs are not AC coupled in order to deliver maximum signal without rise and fall time degradation. You must AC couple the receiver to isolate potentially different DC characteristics of the outputs and the receiver.

Table 26: FC Differential output characteristics

| Description                 | Parameter                        | Notes             |
|-----------------------------|----------------------------------|-------------------|
| Serial output voltage swing | 600 < V <sub>out</sub> < 1300 mV | Centered at 1.32V |

Figure 10 provides the data output valid eye diagram relative to the bit cell time.

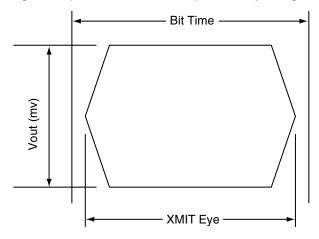

Figure 10. Transmit eye diagram

## 9.6.4 FC Differential input

The serial input signal voltage characteristics are provided in Table 27.

Table 27: FC Differential input characteristics

| Description                | Parameter                        | Notes      |
|----------------------------|----------------------------------|------------|
| Serial input voltage swing | 200 < V <sub>in</sub> < 1.300 mV | AC coupled |

Figure 11 provides the data valid eye diagram for typical and minimum requirements to recover data at the specified interface error rate. The inputs are AC coupled on the drive.

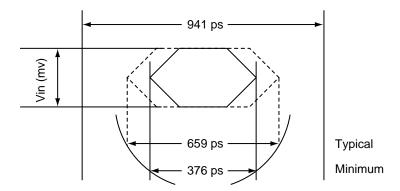

Figure 11. Receive eye diagram

Table 28: Eye diagram data values

|          |         | Link rate   |             |                                    |
|----------|---------|-------------|-------------|------------------------------------|
|          |         | 1 GHz       | 2 GHz       | 4 GHz                              |
| Bit time |         | 941 ps      | 470 ps      | 235 ps                             |
| XMIT eye |         | 725 ps min. | 315 ps min. | 158 <sup>1</sup> /113 <sup>2</sup> |
| RCV eye  | Typical | 659 ps      | 305 ps      | 145 ps                             |
|          | Minimum | 395 ps      | 226 ps      | 113 ps                             |

<sup>1.</sup> Short Ideal load.

<sup>2.</sup> End of compliance channel.

#### **Seagate Technology support services** 10.0

#### Internet

For information regarding Seagate products and services, visit www.seagate.com. Worldwide support is available 24 hours daily by email for your questions.

### **Presales Support:**

Presales@Seagate.com

#### **Technical Support:**

DiscSupport@Seagate.com

### **Warranty Support:**

http://www.seagate.com/support/service/index.html

#### **mySeagate**

my.seagate.com is the industry's first Web portal designed specifically for OEMs and distributors. It provides self-service access to critical applications, personalized content and the tools that allow our partners to manage their Seagate account functions. Submit pricing requests, orders and returns through a single, password-protected Web interface-anytime, anywhere in the world.

# spp.seagate.com

spp.seagate.com supports Seagate resellers with product information, program benefits and sales tools. You may register for customized communications that are not available on the web. These communications contain product launch, EOL, pricing, promotions and other channel-related information. To learn more about the benefits or to register, go to spp.seagate.com, any time, from anywhere in the world.

## **Seagate Service Centers**

#### **Presales Support**

Our Presales Support staff can help you determine which Seagate products are best suited for your specific application or computer system, as well as product availability and compatibility.

### **Technical Support**

Seagate technical support is available to assist you online at support.seagate.com or through one of our call centers. Have your system configuration information and your "ST" model number available.

SeaTDD™ (+1-405-324-3655) is a telecommunications device for the deaf (TDD). You can send questions or comments 24 hours daily and exchange messages with a technical support specialist during normal business hours for the call center in your region.

# **Customer Service Operations**

### Warranty Service

Seagate offers worldwide customer support for Seagate products. Seagate distributors, OEMs and other direct customers should contact their Seagate Customer Service Operations (CSO) representative for warranty-related issues. Resellers or end users of drive products should contact their place of purchase or Seagate warranty service for assistance. Have your serial number and model or part number available.

### **Data Recovery Services**

Seagate offers data recovery services for all formats and all brands of storage media. Our data recovery services labs are currently located throughout the world. Additional information, including an online request form and data loss prevention resources, is available at <a href="http://services.seagate.com/index.aspx">http://services.seagate.com/index.aspx</a>

#### **Authorized Service Centers**

Seagate Service Centers are available on a global basis for the return of defective products. Contact your customer support representative for the location nearest you.

# **USA/Canada/Latin America support services**

For an extensive list of telephone numbers to technical support, presales and warranty service in USA/ Canada/Latin America, including business hours, go to the "Contact Us" page on <a href="https://www.seagate.com">www.seagate.com</a>.

# **Global Customer Support**

Presales, Technical, and Warranty Support

Call Center Toll-free Direct dial

USA, Canada,

and Mexico 1-800-SEAGATE +1-405-324-4700

**Data Recovery Services** 

Call Center Toll-free Direct dial FAX

USA, Canada, 1-800-475-01435 +1-905-474-2162 1-800-475-0158 and Mexico +1-905-474-2459

# **Europe, the Middle East and Africa Support Services**

For an extensive list of telephone numbers to technical support, presales and warranty service in Europe, the Middle East and Africa, go to the "Contact Us" page on <a href="https://www.seagate.com">www.seagate.com</a>.

### Asia/Pacific Support Services

For an extensive list of telephone numbers to technical support, presales and warranty service in Asia/Pacific, go to the "Contact Us" page on <a href="https://www.seagate.com">www.seagate.com</a>.

| Index                                                                                                    | BB 43, 46 BB-Credit 43, 46 BMS 35 buffer data 8 space 13 busy status 55 bypass circuit 16 Byte check command 49                                                                                                    |  |
|----------------------------------------------------------------------------------------------------|----------------------------------------------------------------------------------------------------|--|
| Numerics 12 volt pins 59 3rd party reserve command 51 5 volt pins 59                                                                                                    |                                                                                                    |  |
| Abort Sequence (ABTS) 41 abort task set function 42 AC coupling 58 AC power requirements 23 ACA active status 55 ACA active, faulted initiator status 55 ACA active, faulted initiator status 55 ACAecept (ACC) 41 acoustics 29 active LED Out signal 60 Actual retry count bytes command 48 actuator assembly design 7 adaptive caching 55 Address Discovery (ADISC) 41 addresses 56 AFR 15 air cleanliness 29 air flow 38 illustrated 38 Alternate credit model 43, 46 altitude 28 ambient 27 Annualized Failure Rates (AFR) 16 ANSI documents fibre channel 5 SCSI 5 arbitrated loop physical address (AL_PA) 37 arbitration 37 asynchronous event notification 55 audible noise 3 auto negotiation of link rate 63 auto write and read reallocation programmable 8 automatic contingent allegiance 55 average idle current 23 average rotational latency 11  B Background Media Scan 35 backpanel 57 backplane 60 basic link service frames 41 Basic_Accept (BA_ACC) 41 Basic_Reject (BA_RCJT) 41 | cache operation 13 cache segments 13 Caching parameters page (08h) command 49 caching write data 13 Canadian Department of Communications 3 capacity     unformatted 11 capacity, drive, programmable 9 CC 44, 45 CF 43, 46 Change definition command 50 character sync 16 charge pins 59 check condition status 55 China RoHS directive 30 Class 3 parameters 43, 46 class B limit 3 Class valid 43, 46 clear ACA function 42 clear task set function 42 commands supported 48 Company ID 44, 45 Compare command 50 Concurrent sequences 43 condensation 27 condition met/good status 55 connector     illustrated 57     requirements 57 continuous vibration 29 Continuously increasing offset 43, 46 control code values 63 Control mode page (0Ah) command 49 cooling 37 Copy and verify command 50 Copy command 48 CRC 16     error 16 CS 43 Current profiles 25 customer service 21 |  |

| ט                                                 | EMI requirements 3                            |
|---------------------------------------------------|-----------------------------------------------|
| DAR 36                                            | enable bypass                                 |
| data block size                                   | port A 60                                     |
| modifing the 9                                    | port B 60                                     |
| data heads                                        | signal 60                                     |
| read/write 11                                     | state 16                                      |
| data rate                                         | Enclosure Services interface 57               |
| internal 11                                       | Enclosure services page command 49            |
| data transfer rate 12                             | environmental                                 |
| data valid eye 65                                 | limits 27                                     |
| Date code page command 48                         | requirements 15                               |
| DC power 57                                       | environmental control 29                      |
| requirements 23                                   | error                                         |
| ·                                                 | detection mechanisms, FC 16                   |
| defect and error management 33 defects 33         | management 33                                 |
| Deferred Auto-Reallocation 36                     | rates 15                                      |
|                                                   | error correction code                         |
| deferred error handling 55                        | 96-bit Reed-Solomon 8                         |
| description 7                                     | Error recovery page (01h) command 48          |
| DEV_CTRL_CODE 63                                  | errors 33                                     |
| Device Behavior page command 48                   | EU RoHS directive 30                          |
| device control code values 63                     | extended link service                         |
| Device Identification page command 48             | frames 41                                     |
| device selection IDs 37                           | reply frames 41                               |
| devices 37                                        | Extended sense command 48                     |
| dimensions 31                                     | Extent reservation command 51                 |
| Disable page out command 49                       |                                               |
| disc rotation speed 11                            | F                                             |
| Disconnect/reconnect control (page 02h) command   | fabria 10                                     |
| 48                                                | fabric 46                                     |
| Download microcode and save modes (5) 50          | Fabric Address Notification (FAN) 41          |
| Download microcode mode (4) 50                    | Fabric Login (FLOGI) 41                       |
| Download microcode with offsets and save mode (7) | FAN 46                                        |
| 50                                                | fault LED out signal 59                       |
| Download microcode with offsets mode (6) 50       | FC differential input 64                      |
| drive 29                                          | FC-AL                                         |
| drive capacity                                    | document 5                                    |
| programmable 9                                    | interface 37, 57                              |
| drive characteristics 11                          | options supported 47                          |
| drive ID 37                                       | physical interface 56                         |
| drive ID/option select headers 37                 | SCA device connector, illustrated 57          |
| drive mounting 31, 38                             | selective reset 55                            |
| drive orientation 37                              | FCC rules and regulations 3                   |
| drive select 57                                   | FCP                                           |
| driver signals 64                                 | for SCSI, document 5                          |
| drivers and receivers 8                           | response codes 42                             |
| dual port support 47                              | task management functions 42                  |
| _                                                 | FC-PH document 5                              |
| E                                                 | features 8                                    |
| electrical                                        | interface 41                                  |
| description of connector 57                       | Fibre Channel documents 5                     |
| signal characteristics 63                         | Fibre Channel Interface Control page (19h) 49 |
| specifications 23                                 | Fibre Channel Interface Manual 1, 3           |
| electromagnetic compatibility 3                   | Fibre Channel Services 41                     |
| electromagnetic susceptibility 30                 | Field pointer bytes command 48                |
| oloon ornagnono susceptionity 50                  | firmware 8                                    |
|                                                   |                                               |

| corruption 51                                     | physical 56                                |  |
|---------------------------------------------------|--------------------------------------------|--|
| Firmware download option command 50               | requirements 41                            |  |
| Firmware numbers page command 48                  | intermediate/condition met/good status 55  |  |
| flawed sector reallocation 8                      | intermediate/good status 55                |  |
| FLOGI                                             | Intermix 43, 46                            |  |
| received on Port A 45                             | internal data rate 11                      |  |
| received on Port B 45                             | internal defects/errors 33                 |  |
| Force unit access command 49                      | internal drive characteristics 11          |  |
| form factor 8                                     | IRAW 36                                    |  |
| format 37                                         |                                            |  |
| Format command execution time 11                  | J                                          |  |
| Format page (03h) command 48                      | J1 connector 37                            |  |
| Format unit command 48                            |                                            |  |
| FS 43, 44, 46                                     | Jumper settings page command 48 jumpers 37 |  |
| function                                          | jumpers 37                                 |  |
| complete, code 00 42                              | L                                          |  |
| not supported, code 05 42                         | L                                          |  |
| reject, code 04 42                                | latency                                    |  |
|                                                   | average rotational 11                      |  |
| G                                                 | LBdata 50                                  |  |
| Good status 55                                    | LED driver signals 64                      |  |
| gradient 27                                       | Link Service Reject (LS_RJT) 41            |  |
| ground shift noise 58                             | link services supported 41                 |  |
| grounding 39                                      | Lock-unlock-cache command 50               |  |
| grounding 55                                      | Log select command 50                      |  |
| Н                                                 | Log sense command 50                       |  |
|                                                   | logic power 59                             |  |
| hard assigned arbitrated loop physical address    | logical block address 13                   |  |
| (AL_PA) 37                                        | logical block reallocation scheme 8        |  |
| HDA 39                                            | logical block size 8, 12                   |  |
| heads                                             | logical segments 13                        |  |
| read/write data 11                                | Logout (LOGO) 41                           |  |
| heat removal 37                                   | loop 56, 60                                |  |
| host equipment 39                                 | disruption 16                              |  |
| hot plugging the drive 16                         | initialization 37                          |  |
| humidity 27                                       | loop position                              |  |
| humidity limits 27                                | FC-AL options 47                           |  |
| 1                                                 | loop position report                       |  |
| l                                                 | FC-AL options 47                           |  |
| IC 43                                             | LS_RJT 43, 46                              |  |
| ID and configuration options 8                    | M                                          |  |
| Idle Read After Write 36                          | IVI                                        |  |
| Implemented operating def. page command 48        | maintenance 15                             |  |
| Information exceptions control page (1Ch) command | maximum delayed motor start 23             |  |
| 49                                                | maximum start current 23                   |  |
| Initiator control 43                              | mean time between failure (MTBF) 16        |  |
| Inquiry command 48                                | media description 8                        |  |
| inquiry data 52                                   | Media Pre-Scan 35                          |  |
| installation 37                                   | miscellaneous feature support              |  |
| interface 37                                      | Adaptive caching 55                        |  |
| commands supported 48                             | Asynchronous event notification 55         |  |
| description 56                                    | Automatic contingent allegiance 55         |  |
| error rate 15                                     | Deferred error handling 55                 |  |
| errors 16                                         | FC-AL selective reset 55                   |  |
| illustrated 56                                    | Parameter rounding 55                      |  |

| Queue tagging 55                           | OPEN half duplex                    |
|--------------------------------------------|-------------------------------------|
| Reporting actual retry count 55            | FC-AL options 47                    |
| Segmented caching 55                       | Open sequences per exchange 43      |
| SMP = 1 in Mode Select command 55          | operating 27, 28, 29                |
| Synchronized (locked) spindle operation 55 | option configurations 37            |
| Zero latency read 55                       | option selection 57                 |
| miscellaneous status support               | options 10, 47                      |
| ACA active 55                              | •                                   |
|                                            | orientation 28                      |
| ACA active, faulted initiator 55           | OS 43                               |
| Busy 55                                    | out-of-plane distortion 38          |
| Check condition 55                         | _                                   |
| Condition met/good 55                      | Р                                   |
| Good 55                                    | P_LOGI                              |
| Intermediate/condition met/good 55         | received on Port A 44               |
| Intermediate/good 55                       | received on Port B 44               |
| Reservation conflict 55                    | package size 28                     |
| Task set full 55                           |                                     |
| miscorrected media data 15                 | package test specification 5        |
| Mode select                                | packaged 28                         |
| (10) command 51                            | parameter rounding 55               |
| command 48                                 | pass-through state 16               |
| Mode sense                                 | PBC 56, 60                          |
| (10) command 51                            | PBdata 50                           |
| command 48                                 | PCBA 39                             |
| data, table 52, 54                         | peak bits per inch 11               |
| monitoring state 16                        | peak operating current 23           |
| motor start                                | peak-to-peak measurements 24        |
| controls 60                                | performance characteristics         |
|                                            | detailed 11                         |
| mounting 38                                | general 12                          |
| holes 38                                   | performance degradation 28          |
| orientations 37                            | performance highlights 9            |
| Mounting configuration dimensions 31       | physical damage 29                  |
| MTBF 16                                    | physical interface 56               |
|                                            | description 56                      |
| N                                          | physical specifications 23          |
| N_Port Login (PLOGI) 41                    | PI 44, 45                           |
| payload 43                                 | pin descriptions 57                 |
| payload 43<br>payload values 44            | PN 43, 46                           |
| NN 43, 46                                  | port bypass circuit 16, 17, 56, 60  |
| •                                          |                                     |
| Node Name 46                               | Port DISCovery 43                   |
| Node name 43                               | Port Discovery (PDISC) 41           |
| noise                                      | port identifier field 44, 45        |
| audible 3                                  | port login 43                       |
| noise immunity 24                          | accept 44                           |
| non-operating 27, 28, 29                   | Port Name 46                        |
| temperature 27                             | Port name (initiator's) 43          |
| non-operating vibration 29                 | power 59                            |
|                                            | dissipation 26                      |
| 0                                          | requirements, AC 23                 |
| office environment 20                      | requirements, DC 23                 |
| office environment 29                      | sequencing 24                       |
| old port state                             | Power control page (1Ah) command 49 |
| FC-AL options 47                           | power distribution 3                |
| OPEN Full Duplex                           | power failure warning 63            |
| FC-AL options 47                           | Prefetch command 50                 |
|                                            |                                     |

| prefetch/multi-segmented cache control 12 preventive maintenance 15 private loop     FC-AL options 47 Proc Assc 43 Process Accept (ACC) 45 Process Login (PRLI) 41, 44 Process Login Accept (ACC) payload 45 process login payload data 44 Process Logout (PRLO) 41 programmable drive capacity 9 public loop     FC-AL options 47 pull down resistor 60                                                                                               | repair and return information 21 reporting actual retry count 55 Request sense command 48 reservation conflict status 55 Reserve command 48 Reserved (10) command 51 resonance 28 return information 21 Rezero unit command 48 Rigid disc drive geometry page command 48 RoHS 30 rotation speed 11 running disparity 16 |
|----------------------------------------------------------------------------------------------------|----------------------------------------------------------------------------------------------------|
| Q                                                                                                    | S                                                                                                    |
| queue tagging 55                                                                                                    | safety 3<br>SCSI interface                                                                                                    |
| R                                                                                                    | commands supported 48                                                                                                    |
| radio interference regulations 3 Random relative offset 43, 46 RCD bit 13 Read buffer command 50 Read capacity command 49 Read combined header and data mode (0) 50 Read command 48 Read data mode (2) 50 Read defect data command 50 Read descriptor mode (3) 50 read error rates 15, 33 Read extended command 49 Read Link Status (RLS) 41 Read long command 50 read/write data heads 11 Reassign blocks command 48 Receive buffer field size 43, 46 | Search data equal command 49 high command 50 Seek command 48 seek error defined 16 rate 15 Seek extended command 49 seek performance characteristics 11 seek time average typical 11 full stroke typical 11 single track typical 11 segmented caching 55 SEL ID 37 lines 61 standard feature 8                          |
| receive buffer field size 44                                                                                                    | Self-Monitoring Analysis and Reporting Technology                                                                                                    |
| Receive diagnostic results command 49 receive eye     diagram 65 receivers 58 Recoverable Errors 15 recovered media data 15 reference     documents 5 Regenerate command 51 Register FC-4 Types (RFT_ID) 41 Relative address command 49 relative humidity 27 Release command 48 Released (10) command 51 reliability 9     specifications 15 reliability and service 16                                                                                | 9, 17 Send diagnostics page command 49 Sequential delivery 43, 46 Service Options 46 Service options 43 Set limits command 50 shielding 3 shipping 21 shipping container 27 shock 28 and vibration 28 shock mount 39 signal characteristics 63 LED driver 64 single-unit shipping pack kit 10 SMART 9, 17               |

| SMP = 1 in Mode Select command 55<br>SO 43, 46   | unrecovered media data 15                                    |
|--------------------------------------------------|--------------------------------------------------------------|
| spindle brake 8                                  | V                                                            |
| Stacked connection req. 43, 46                   | -                                                            |
| standards 3                                      | Valid version level 43, 46                                   |
| Start unit/stop unit command 49                  | Verify command 49                                            |
| start/stop time 12                               | Verify error recovery page (07h) command 49 vibration 28, 29 |
| support services 67                              | Vital product data page command 48                           |
| Supported diagnostics pages command 49           | vital product data page command 40                           |
| surface stiffness                                | W                                                            |
| allowable for non-flat surface 38                |                                                              |
| switches 37                                      | warranty 21                                                  |
| Synchronize cache command 50                     | word sync 16                                                 |
| synchronized spindle                             | Write and verify command 49                                  |
| operation 55                                     | Write buffer command 50                                      |
| system chassis 39                                | Write combined header and data mode (0) 50                   |
| т                                                | Write data made (2) 50                                       |
| Т                                                | Write data mode (2) 50 Write extended command 49             |
| target reset function 42                         |                                                              |
| task management functions 42                     | Write long command 50 Write same command 50                  |
| Abort task set 42                                | Write Same Command 50                                        |
| Clear ACA 42                                     | X                                                            |
| Clear task set 42                                |                                                              |
| Target reset 42                                  | XD read 51                                                   |
| terminate task 42                                | XD write 51                                                  |
| task management response codes 42                | XD write extended command 51                                 |
| Function complete 00 42                          | XID reassign 43                                              |
| Function not supported 05 42                     | XP write 51                                                  |
| Function reject 04 42                            | 7                                                            |
| task set full status 55                          | Z                                                            |
| technical support services 67 temperature 27, 37 | zero latency read 55                                         |
| limits 27                                        | zone bit recording (ZBR) 8                                   |
| non-operating 27                                 |                                                              |
| regulation 3                                     |                                                              |
| See also cooling                                 |                                                              |
| terminate task function 42                       |                                                              |
| terminators 37                                   |                                                              |
| Test unit ready command 48                       |                                                              |
| Third-party Process Logout (TRPLO) 41            |                                                              |
| tracks per inch 11                               |                                                              |
| Translate page command 49                        |                                                              |
| transmit eye diagram 64                          |                                                              |
| transmitters 58                                  |                                                              |
| transporting the drive 21                        |                                                              |
| TTL input characteristics 63                     |                                                              |
| U                                                |                                                              |
|                                                  |                                                              |
| UI 44, 45<br>unformatted 9                       |                                                              |
| unique identifier 44, 45                         |                                                              |
| Unit attention page (00h) command 48             |                                                              |
| Unit serial number page command 48               |                                                              |
| Unrecoverable Errors 15                          |                                                              |
|                                                  |                                                              |

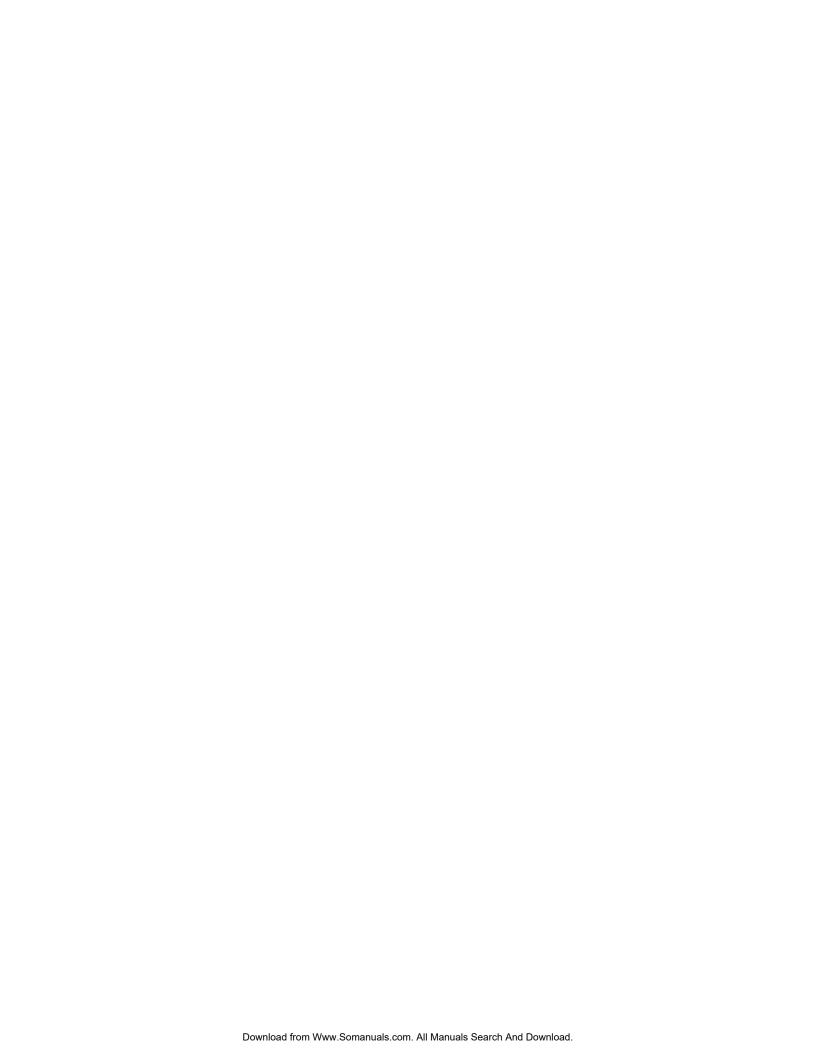

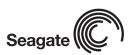

Seagate Technology LLC 920 Disc Drive, Scotts Valley, California 95066-4544, USA Publication Number: 100498209, Rev. B, Printed in USA Free Manuals Download Website

http://myh66.com

http://usermanuals.us

http://www.somanuals.com

http://www.4manuals.cc

http://www.manual-lib.com

http://www.404manual.com

http://www.luxmanual.com

http://aubethermostatmanual.com

Golf course search by state

http://golfingnear.com

Email search by domain

http://emailbydomain.com

Auto manuals search

http://auto.somanuals.com

TV manuals search

http://tv.somanuals.com